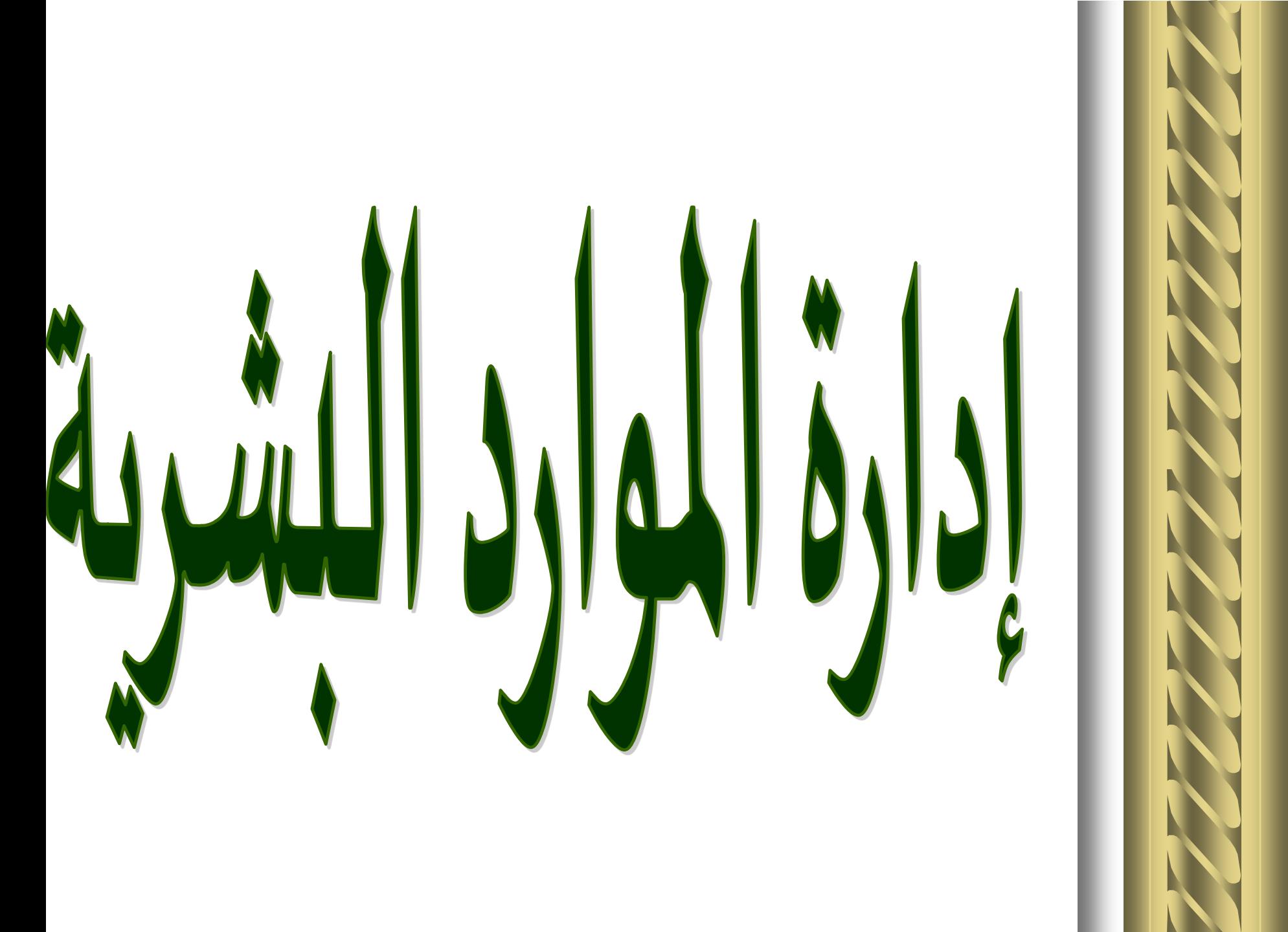

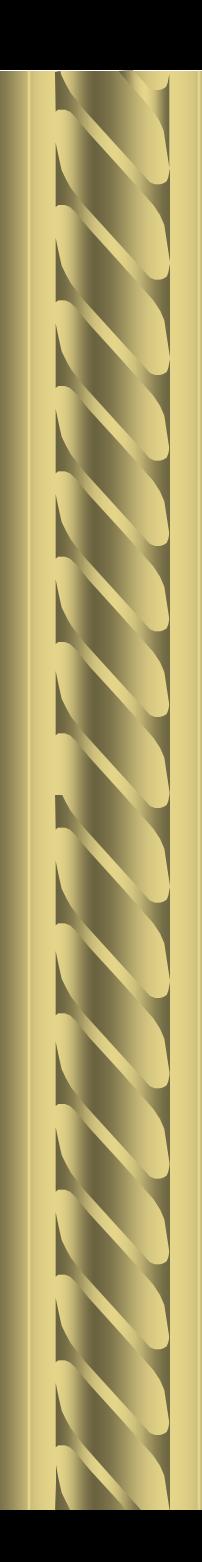

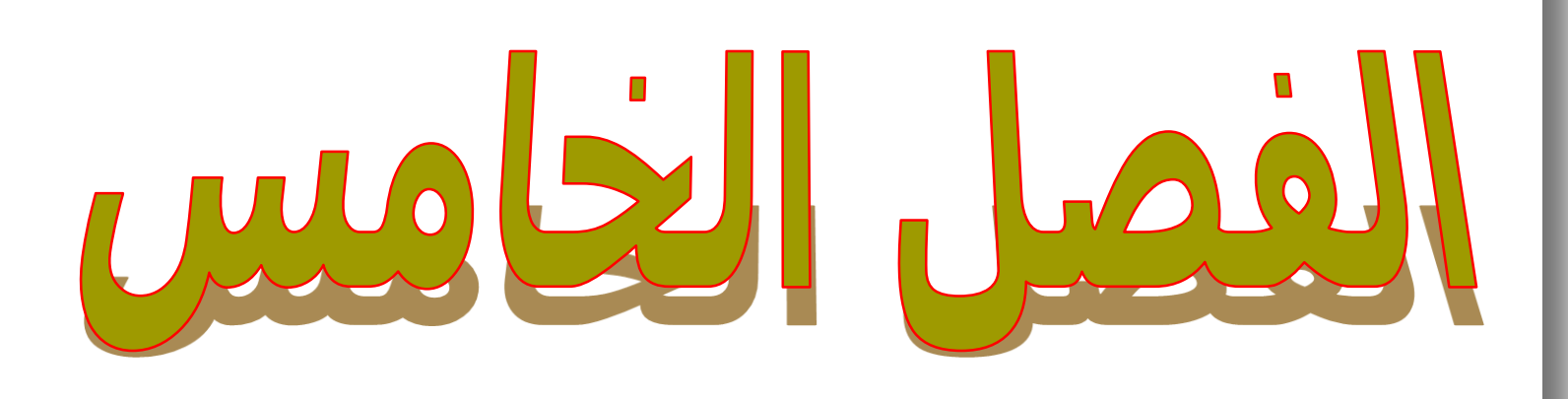

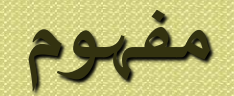

# **تخطيط املواردالبشرية:**

 $\omega$ 

#### يقصد به تحديد حجم وعدد العناصر البشرية من عدد السكان

## التي تدخل سوق العمل أو تخرج منه بغرضالتعامل مع مشاكل

العمالة.

#### فرص العمل املتاحة حاليا و املطلوب توفيرها مستقبال للحد من

البطالة وذلك خلال فترة زمنية مقبلة.

# **يتضمن تخطيط املواردالبشريةآلاتي :**

**. حصر و توفير الموارد البشرية في الدولة .** 

**.2 تطوير سياسةالتعليم والتدريب.**

**التعرف علي متطلبات سوق العمل .** 

**.4 التخطيط لزيادةفرص العمل املتاحةللحد من البطالة.**

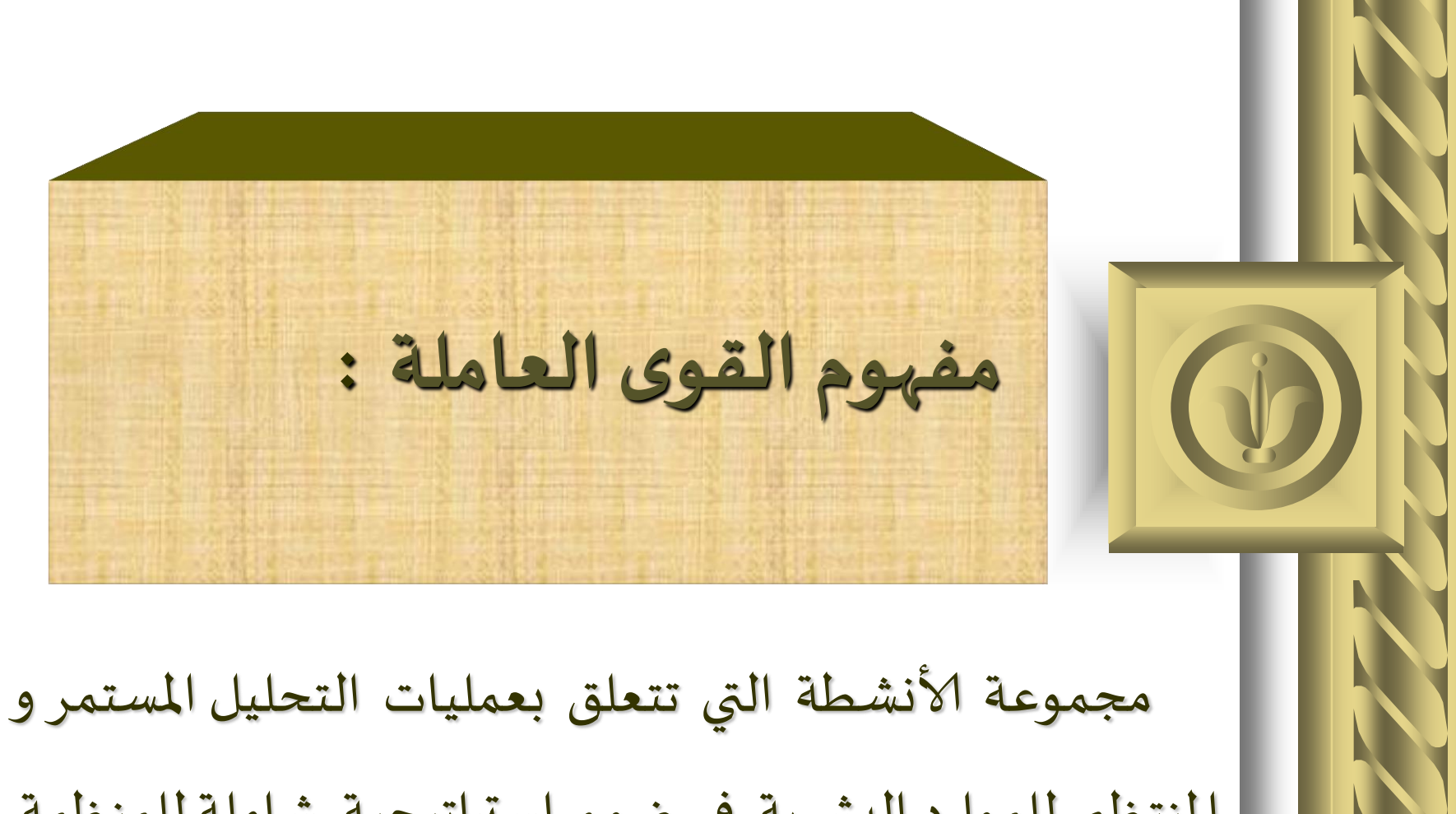

المنتظم للموارد البشرية في ضوء استراتيجية شاملة للمنظمة.

تحديد أنواع الوظائف واملهارات والتخصصات  **التي يترتب عليها** :

املطلوبةوألاعداد الالزمة من كل نوع لكل إدارةوقسم و العمل علي توفيرها مستقبلا في الوقت المناسب بما يزيد من فاعلية و حيوية املنظمة علي الاستمرار في تحقيق أهدافها .

وأهم هذه الأنشطة :

**.1 القدرة علي التنبؤ باحتياجات املنظمة من القوي العاملة من حيث**

**العددوالنوع واملهارةوالتخصص ي.**

**البشرية.**

**.2 تحديد املخزون من القوي العاملة ودراسة املتاح حاليا من املوارد**

# **.3 مقارنةاملتاح من القوي العاملةباالحتياجات.**

**.4 ألاخذ في الاعتبار التعيينات الجديدة من القوي العاملة حتى يمكن**

AC Cali AC Cali AC Cali A

تحديد الاحتياجات الحقيقية من العمالة .

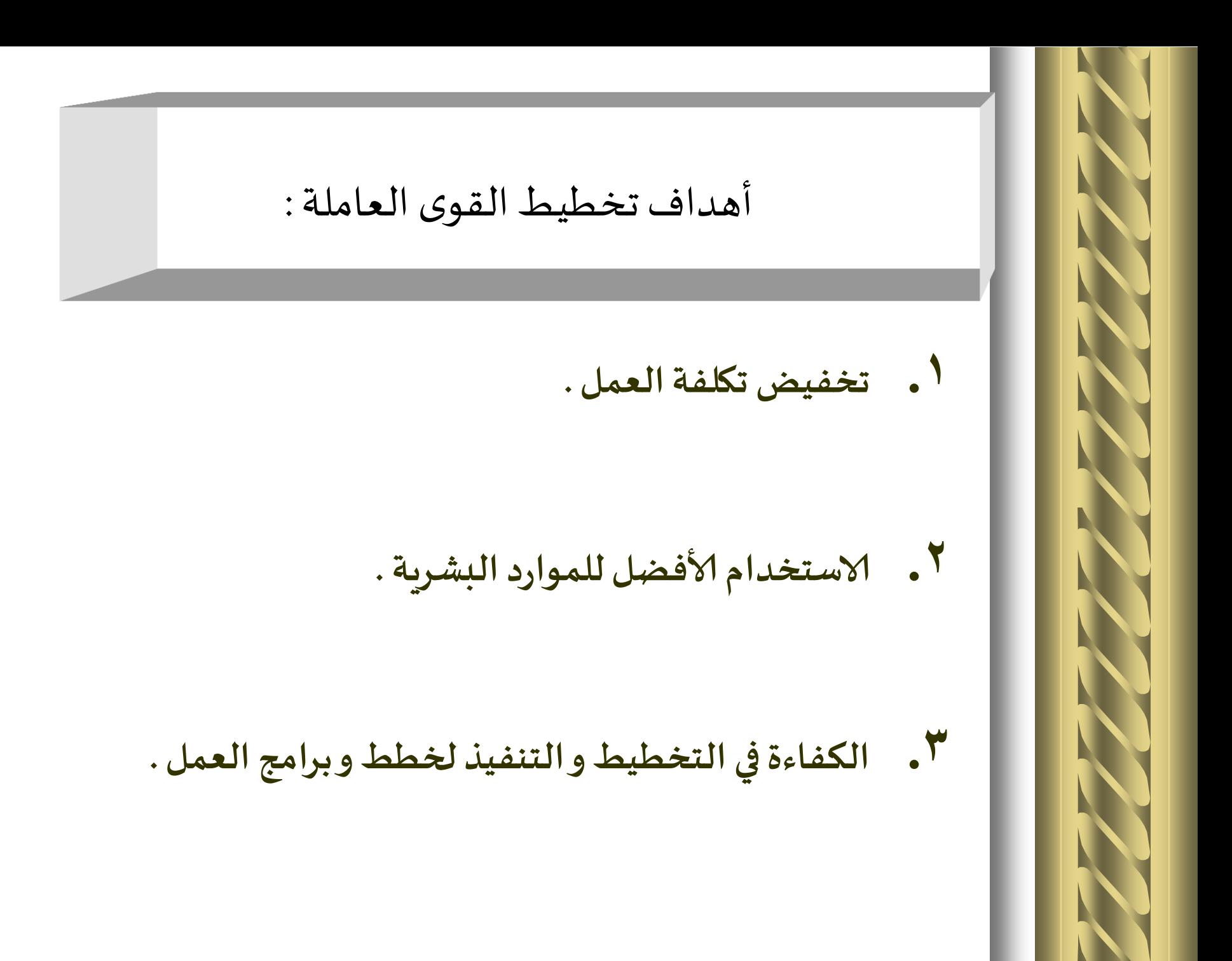

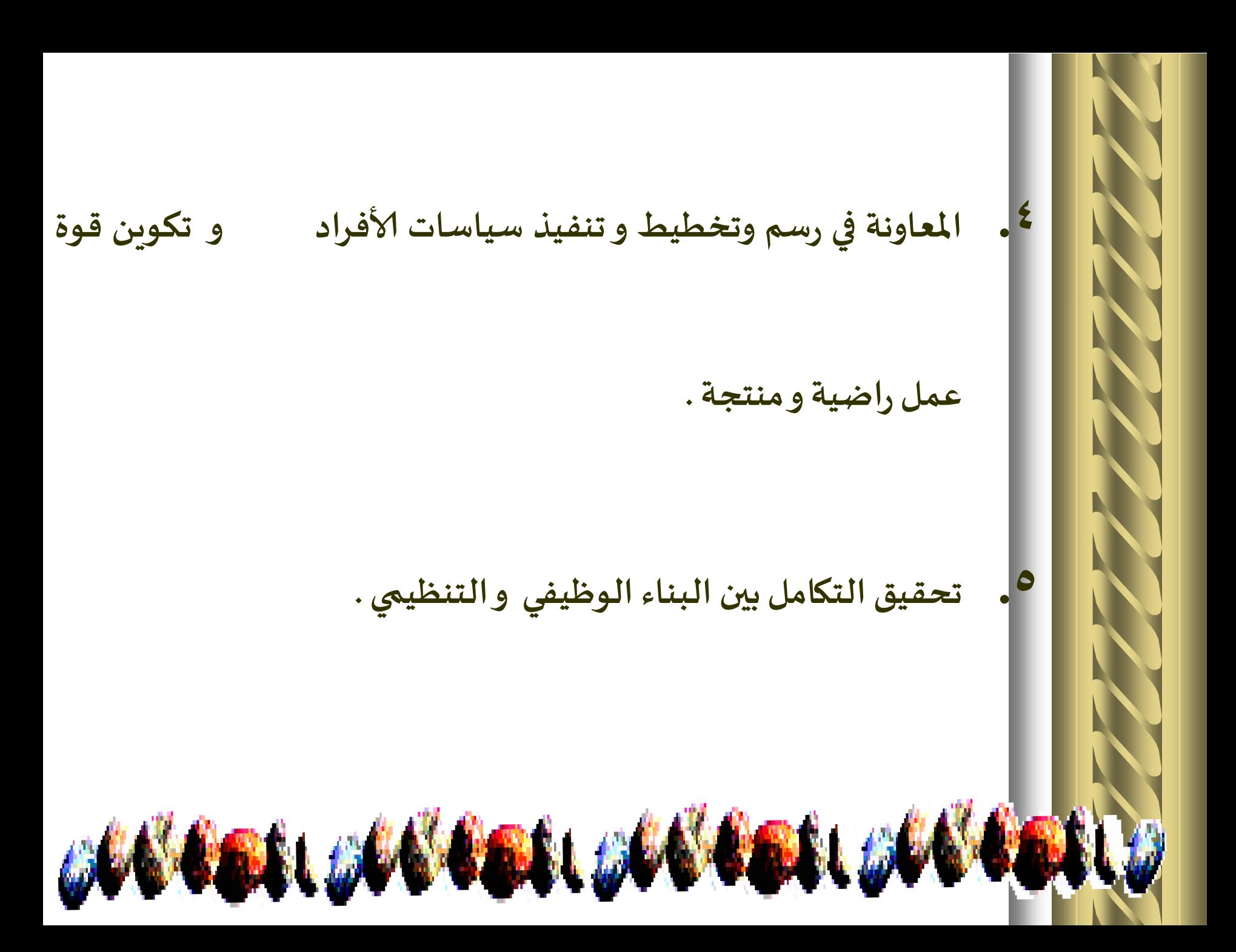

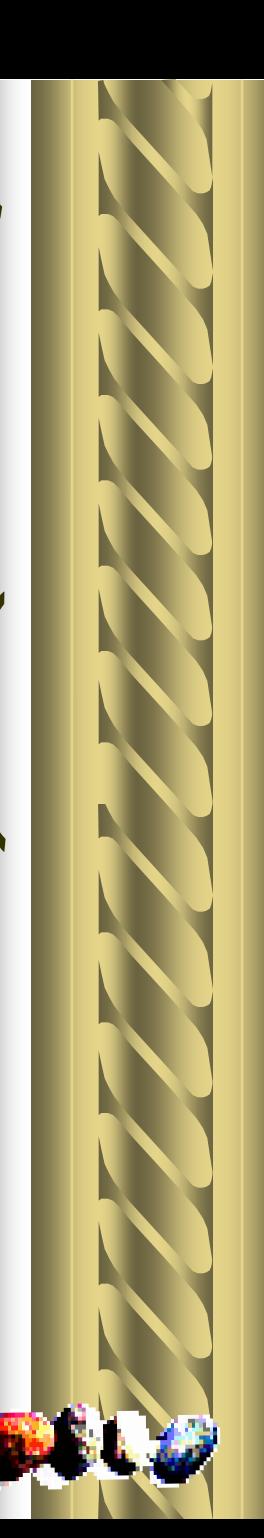

**.6 اتاحةالفرصةأمامإلادارةللمفاضلةبين املصادر الداخلية و الخارجيةلتدبير** 

**املواردالبشرية.**

**.7 تساعد فيتحديد احتياجاتالتنظيم من القياداتالادارية و الاشرافية.**

GOODSLOODSLOODSLOODSLOODS

المحافظة على القوي العاملة بالمنظمة و تخفيض معدلات دوران العمل

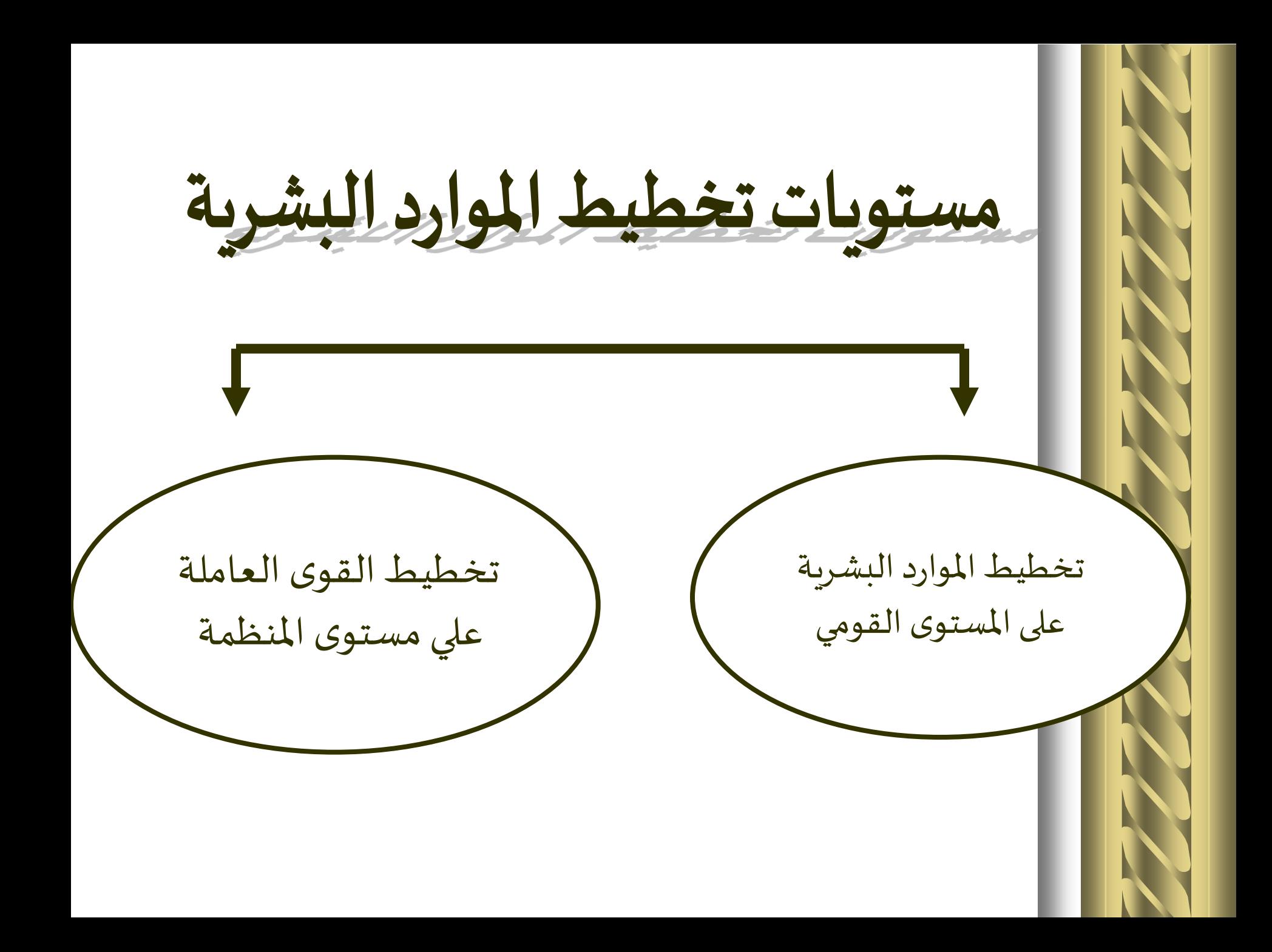

**مستوياتتخطيطاملواردالبشرية علىاملستوى القومى تتضمن :** تقدير عرض القوى العاملة الطلب على القوى العاملة تحديد الفائض أو العجز وذلك على املستوى القومي

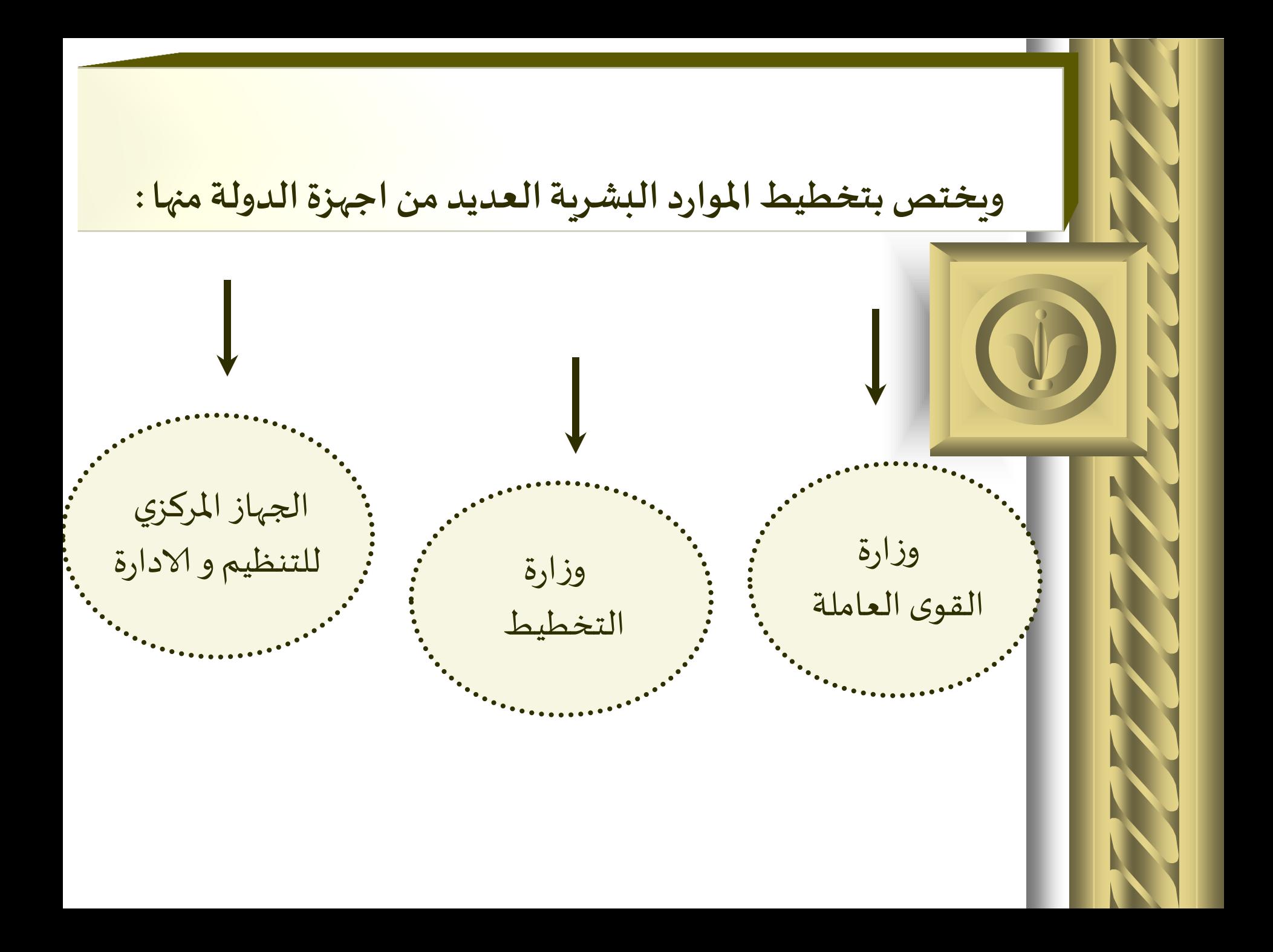

#### • **وبالرغم من تعدد هذه ألاجهزة إال أنه ال توجد خطة عامة وشاملة في هذا**

**املجال ويرجع ذلكللقصورفي عدد من الجوانباملرتبطةبتخطيط املوارد**

**البشرية مثل -:**

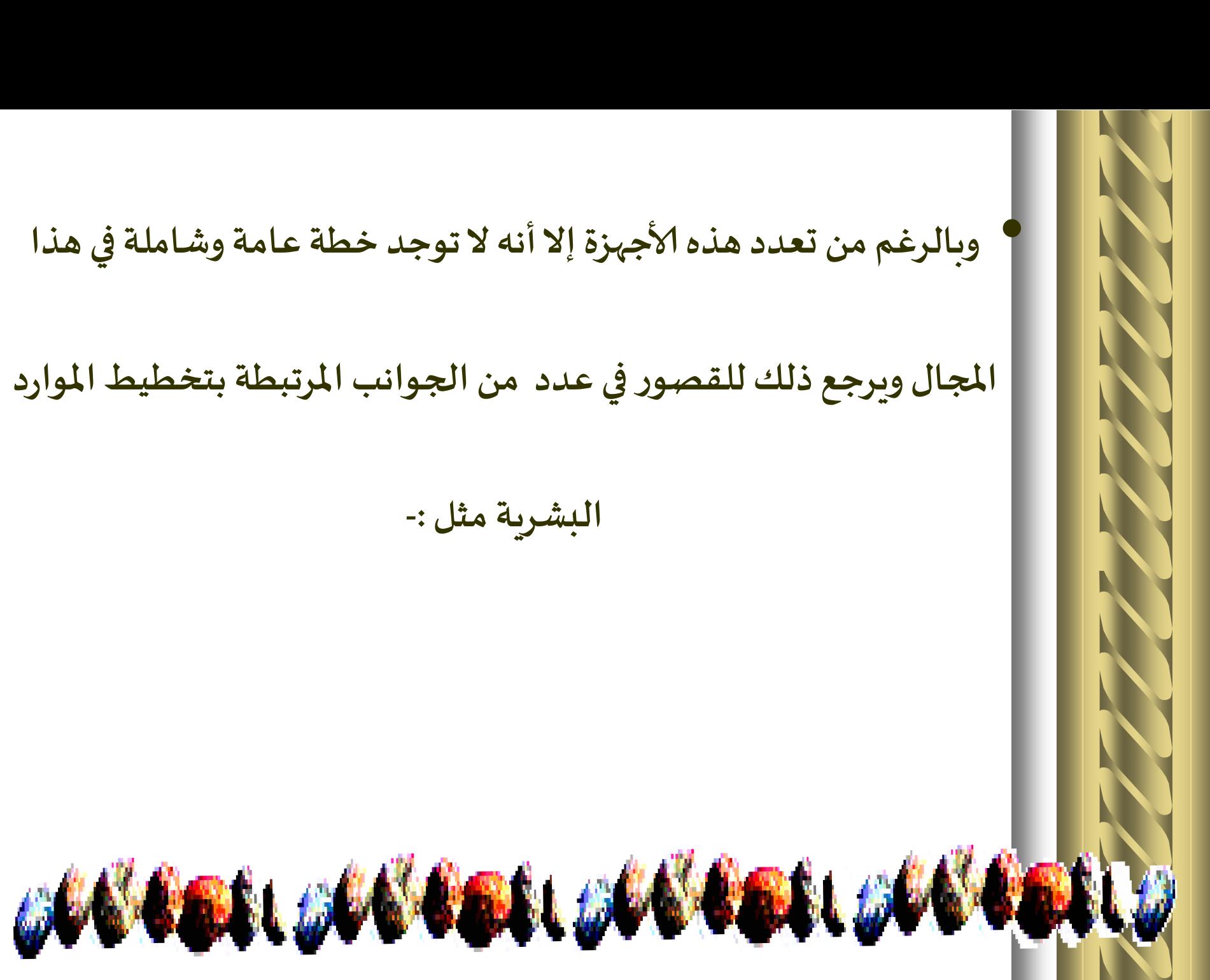

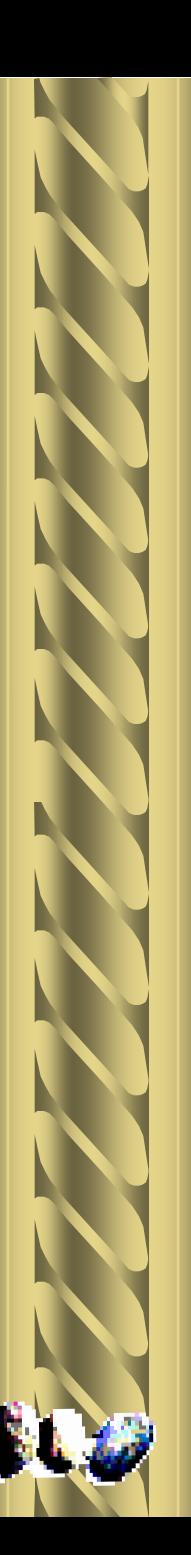

**.1 التصنيف املنهي للوظائف وألاعمال .**

**.2 عدم توفر بياناتوسجالت منتظمة عن املواردالبشرية.**

**.3 عدم الربط بين التعليم والاحتياجات ألامر الذي حقق عدم التوازن بين**

OGSSEL OGSSEL OGSSEL OG

**العرض والطلبعليالعمالة .**

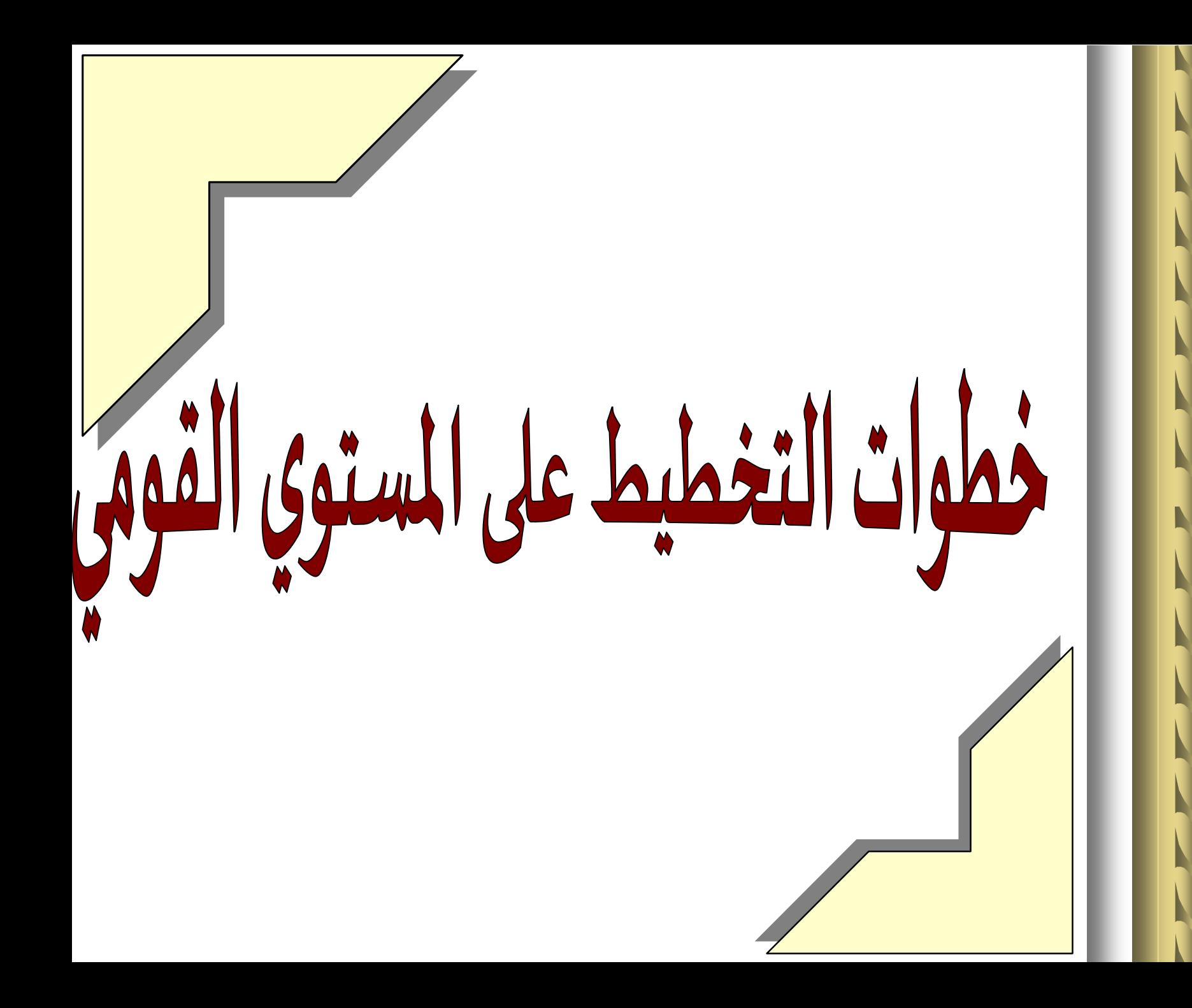

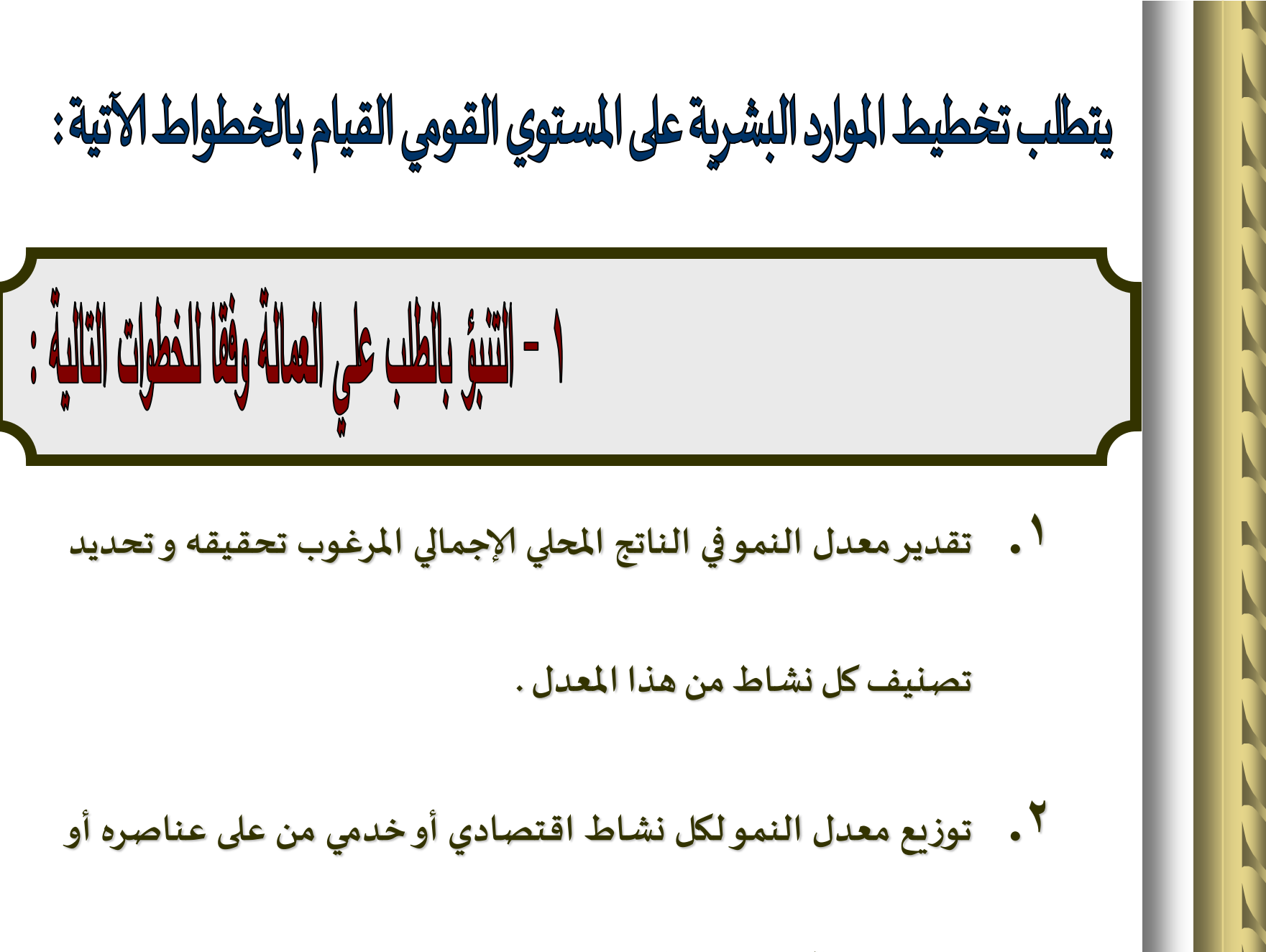

**املنظماتاملكونةلهذا النشاط.**

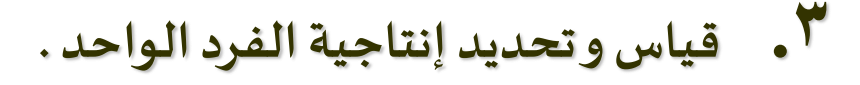

**.4 تقسيم الناتج املحلي إلاجمالى املتوقع تحقيقه على معدل إنتاجية الفرد**

لتقدير حجم الطلب على العمالة .

**مطلوبة.**

**. تصنيف حجم الطلب على العمالة إلى مهن و تخصصات و مهارات 5**

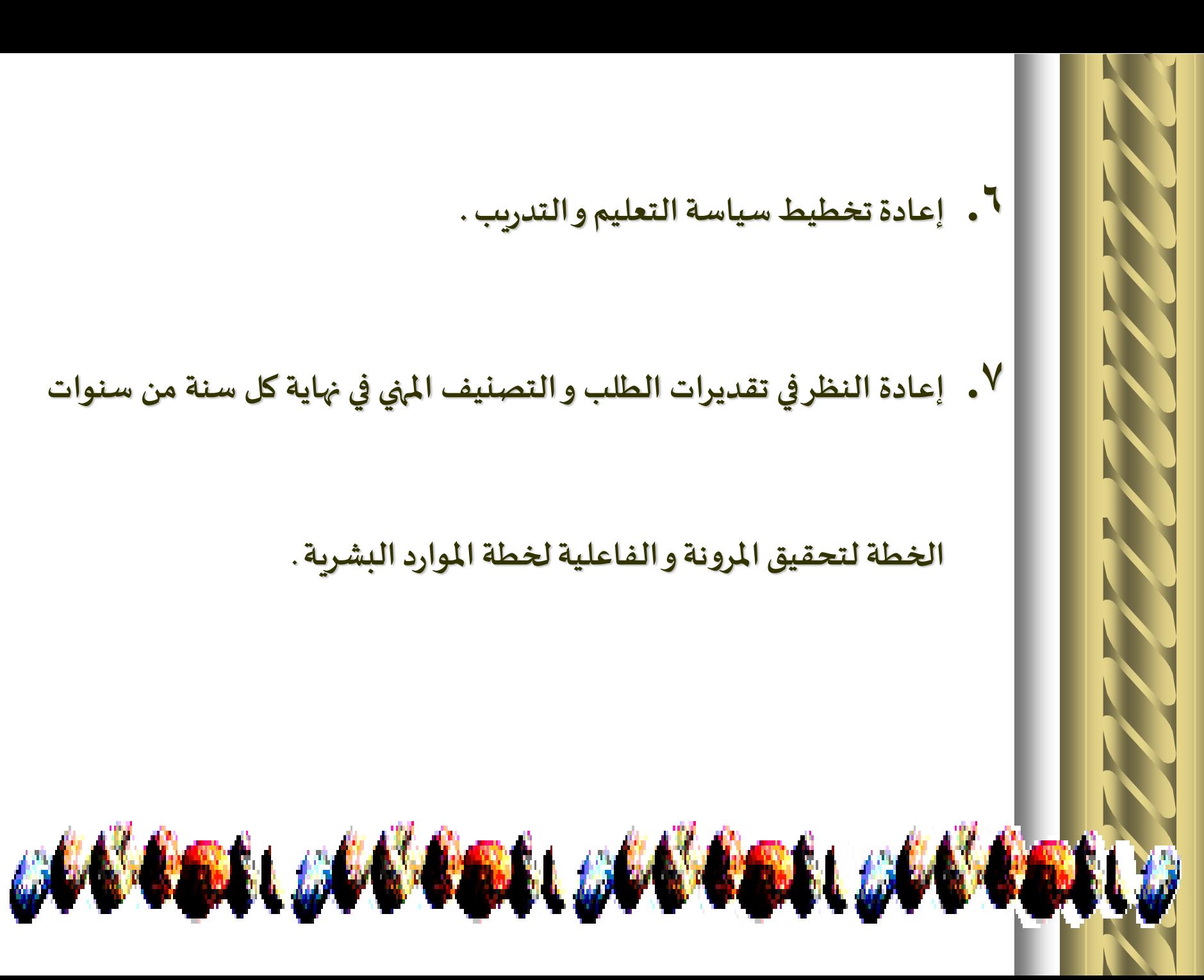

**.6 إعادةتخطيط سياسةالتعليم و التدريب.**

**.7 إعادة النظر في تقديرات الطلب و التصنيف املنهي في نهايةكل سنةمن سنوات**

**الخطةلتحقيق املرونةو الفاعليةلخطةاملواردالبشرية.**

**.1 تقدير معدل الزيادة في السكان والعدد املتوقع في الفئات العمرية التىتدخل أو تخرج من سوق العمل . .2 دراسةاملعروض الحاليمن قوةالعمل.**

# **.3 تقدير معدل إلاحالل البشري لقوة العمل الناتج من الوفاة**

والإحالة للمعاش خلال سنوات الخطة .

**.4 تقييم إلامكانيات الحالية للمعاهد العلمية واملدارس ومراكز** 

**التدريباملنهي .**

٣ ـ مقارنة الطلب بالعرض على مستوى النشاط و المهنة

و قد بحدث احد الاحتمالات التالية :

**.1 التوازن بين العرض والطلب وهي حالة نادرة .**

**.2 زيادة العرض علي الطلب أي تحقق البطالة.**

**.3 زيادة الطلب علي العرض نقص العمالة .**

||لتخطيط للقوي العاملة علي مستوي المنظمة: **ألاساليبالكميةفيتخطيط القوي العاملة عليمستوي املنظمة**:

ألاسلوب املباشر ) تحليل عبء العمل( ألاساليب إلاحصائية السالسل الزمنية معادلة خط االنحدار المستقيم

أوال : ألاسلوب املباشر ) تحليل عبء العمل(

- **يقوم التنبؤباالحتياجاتمن القوي العاملة عليمستوي املنظمةباألخذ في الحسبان بصفة أساسية عبء العمل املطلوب انجاز و كل من التغيرات آلاتية** :
	- **.1 التغيرات التكنولوجية** 
		- **.2 التغيرات التنظيمية**

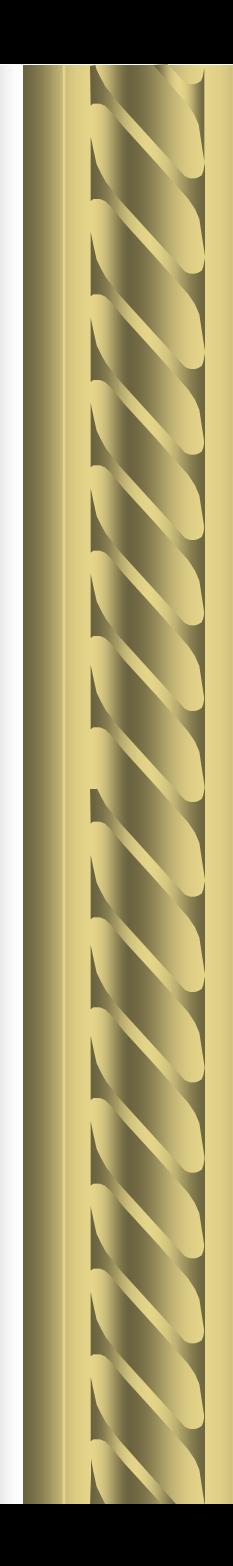

:<br>:

 **مثال :** 

فيمـا يلي البيانــات التي تــم الحصــول عليهــا مــن الشــركة العامــة للصناعات الميكانيكية علما بأن الوحدات المخطط لها ٥٠٠٠ جرار

- **.1 إن كل جرار يحتاج لعمل هندس يبمعدلساعتين .**
- **.2 أن كل جرار يحتاج لعمل مالحظ فنيبمعدل )4( ساعات.**
- **.3 أن كل جرار يحتاج إلي عامل ماهر ) سباك( بمعدل )8( ساعات.**

#### **.4 أن كل جرار يحتاج إلي عامل نصف ماهر بمعدل ) 15(ساعة.**

- **.5 أن كل جرار يحتاج إلي عامل غير ماهر بمعدل ) 20(ساعة.**
	- **.6 أن كل جرار يحتاج إليساعةواحدةمن العمل الكتابي .**

إن ما هو متوفر لدى المنظمة ( ٢) مهندس ، (٦) ملاحظ فني ، )18( عامل ماهر ، )30( عامل نصف ماهر ، )35( عامل غير ماهر ، )1( كاتب

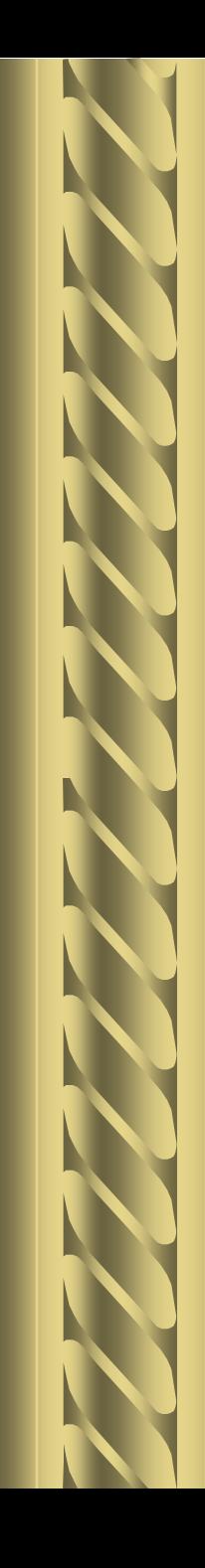

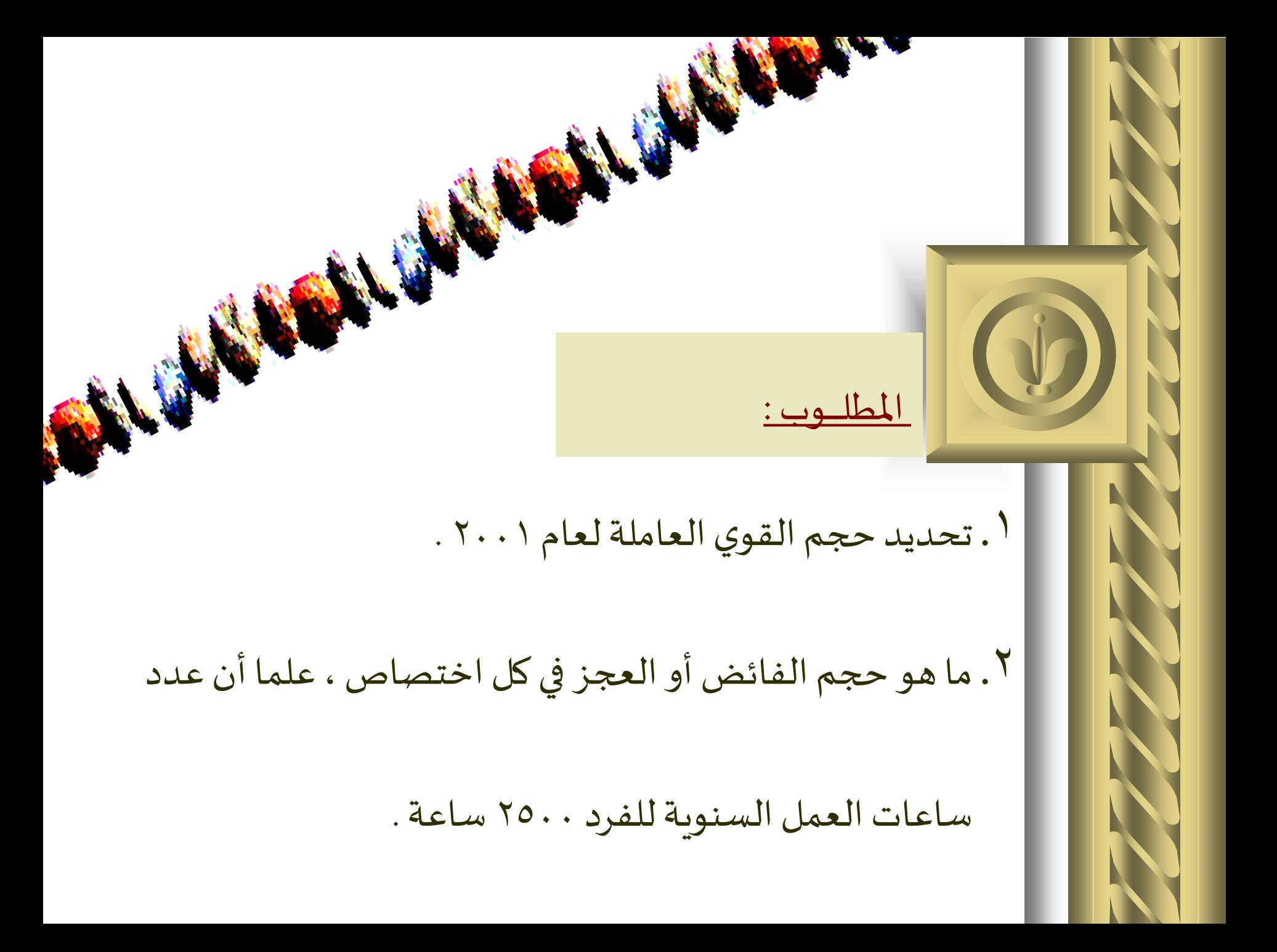

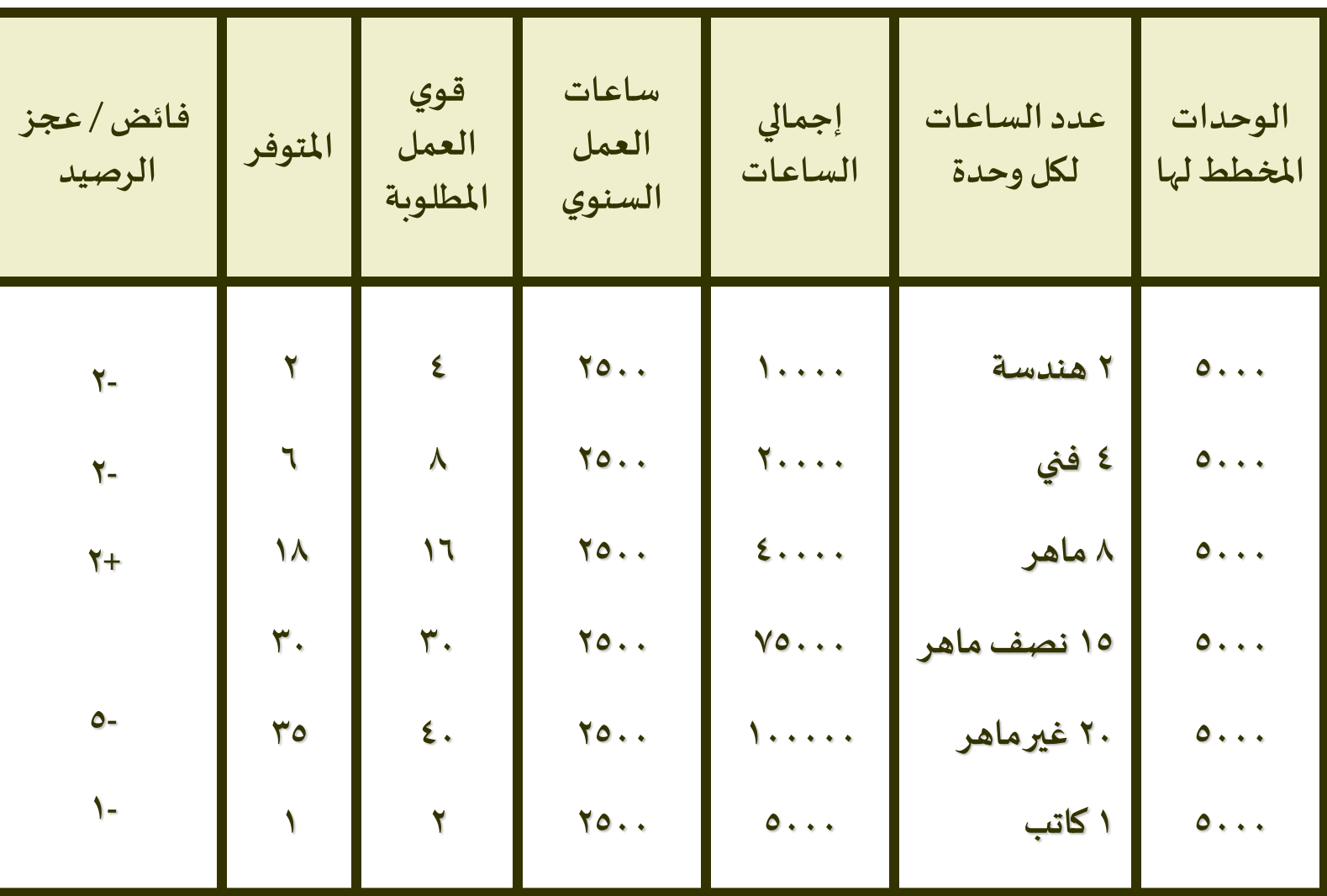

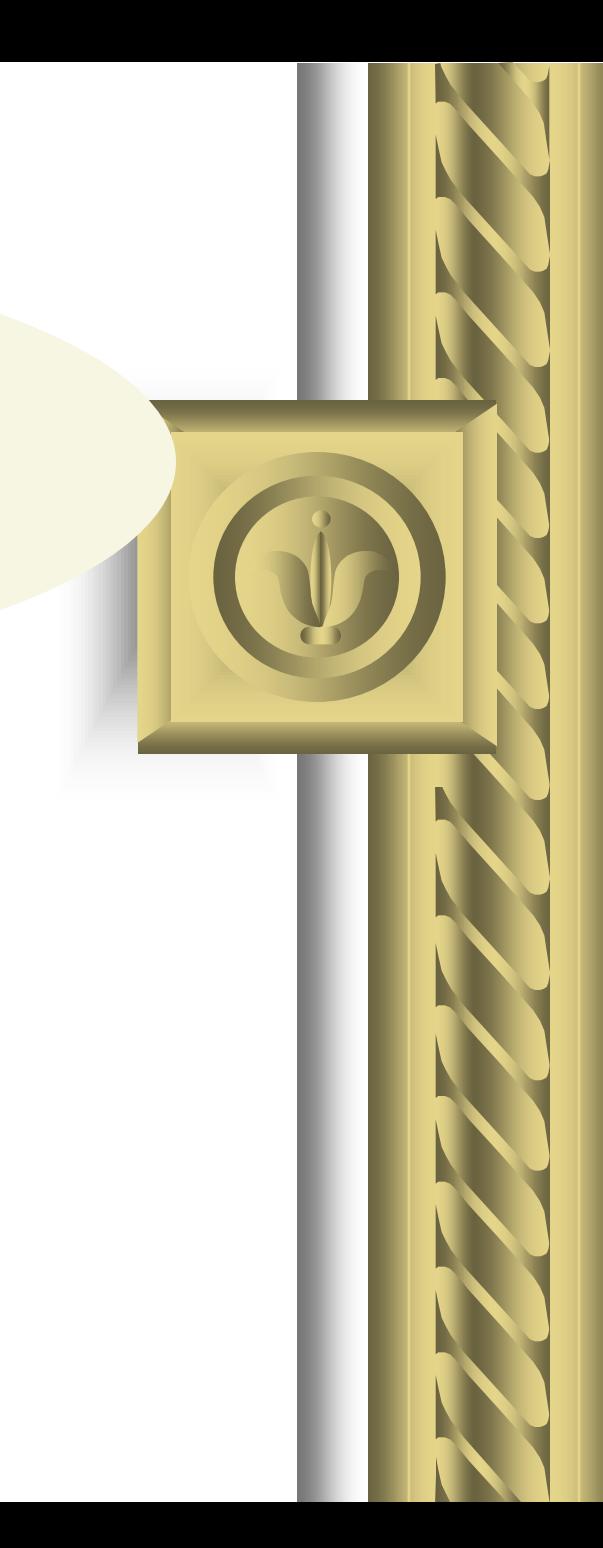

ثانيا : الطرق الإحصائية

.1 السالسل الزمنية .

.2 معادلة خط الانحدار املستقيم

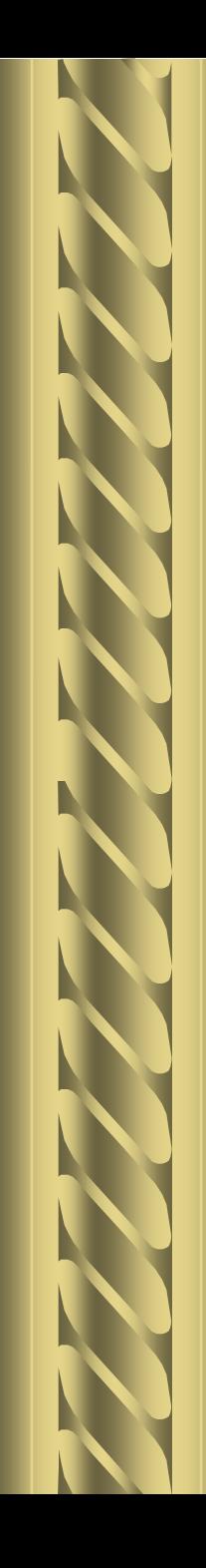

**.1 السالسل الزمنية :**

**طرق احتسابالسلسلةالزمنية، تتمثل في:**

**أ- طريقة التمهيد باليد .**

**ب- طريقة األوساط المتحركة.** 

**ج- طريقة المربعات الصغرى .**

**د- الطريقة الرياضية .**

أ- طريقة التمهيد باليد :-

وبمقتضاها نرسم خطا مستقيما يمر قريبا من أغلب القيم الفعلية للسلسلة الزمنية ثم تحديد الاتجاه العام للسلسلة.

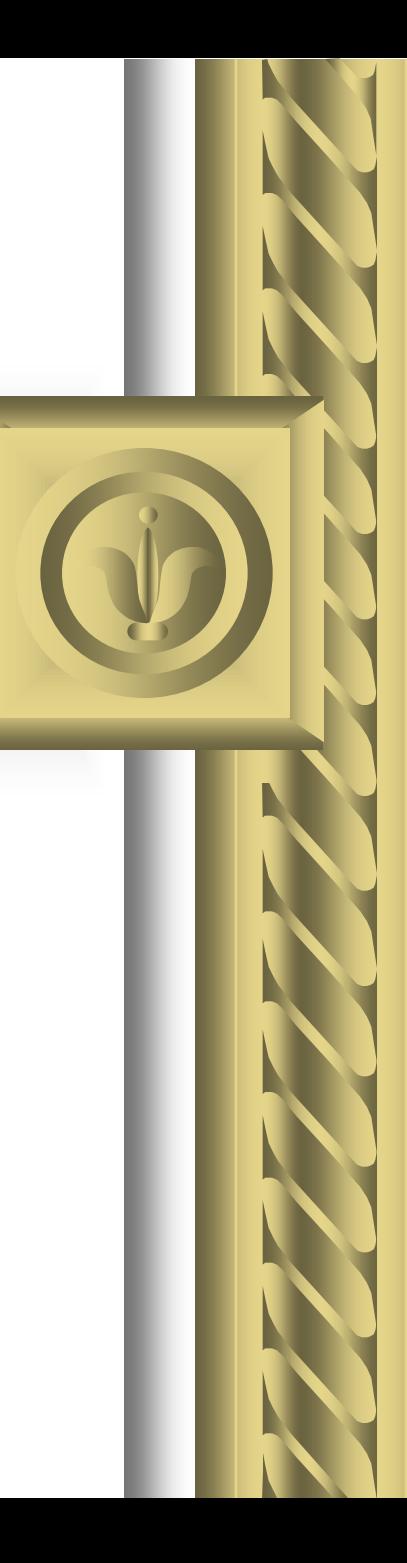

**.1 رسم املحورالسينيللظاهرةاملستقلة) السنين ( .**

**.2 رسم املحورالصادي للظاهرةالتابعة) القوي العاملة(.**

**.3 رصد القيم املشاهدةبيانيا .**

#### **.4 إمرار خط مستقيم من بين النقاط املوجودة لتمثيل خط الانحدار مارا**

**بأكبر عدد ممكن من النقاط املمثلة للظاهرة ـ إذ كلما كان الخط أكثر** 

**تمثيال كانتنتيجةملرورهبأكبر عددممكن من النقاط.**

**.5 وملعرفة عدد العاملين في سنة الهدف نقيم عموديا علي املحور السيني بعد**

**أن نعين السنة املطلوبة ليلتقي مع خط الانحدار، ومن ثم تقيم عمودا من**

**نقطةالتالقي هذه علي املحورالصادي،فيشير لعددالقوي العاملةالتى يراد**

**التنبؤ بها .**

وتعتمد هذه الطريقة علي مهارة ممهد الخط ودقته .

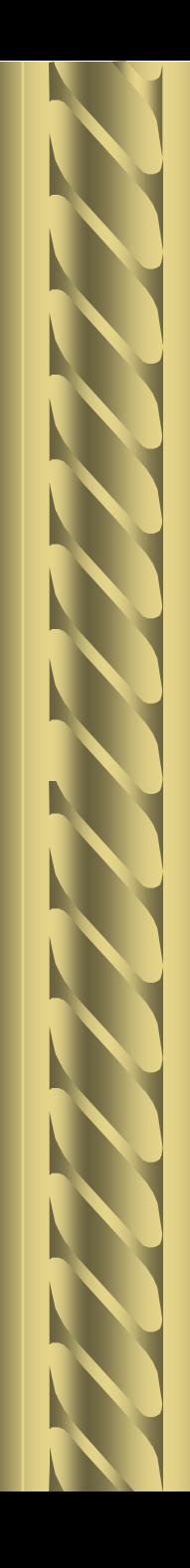

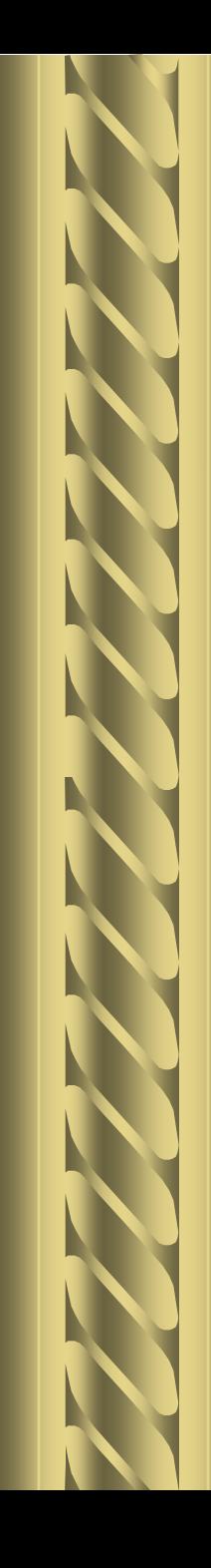

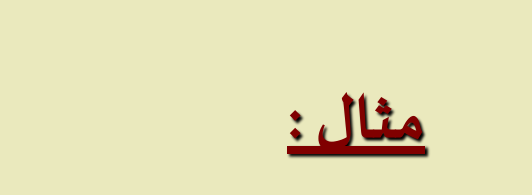

البيانات التالية تمثل تطور حجم القوي العاملة لمؤسسة صناعية من عام 1984 حتى عام 1990 .

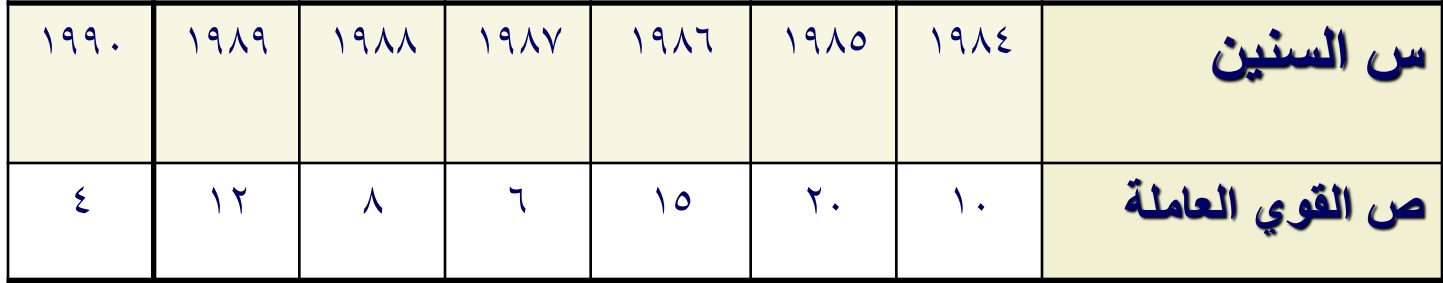

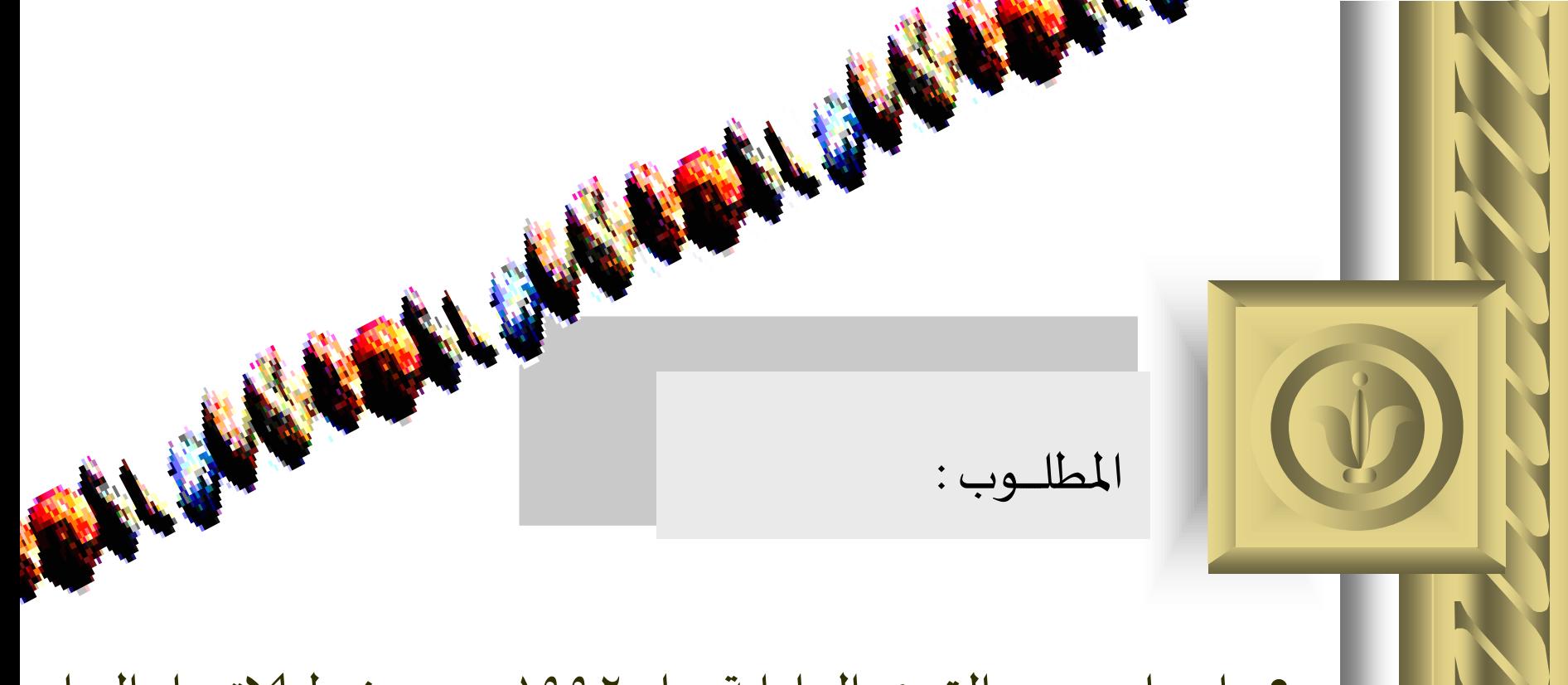

- إيجاد حجم القـوي العاملـة عـام ١٩٩٢ م مـن خـط الاتجـاه العـام
	- باستخدام طريقة التمهيد باليد .

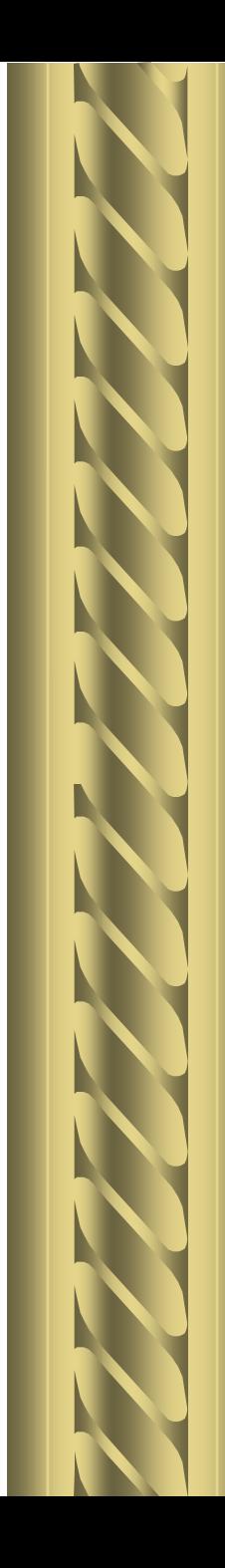

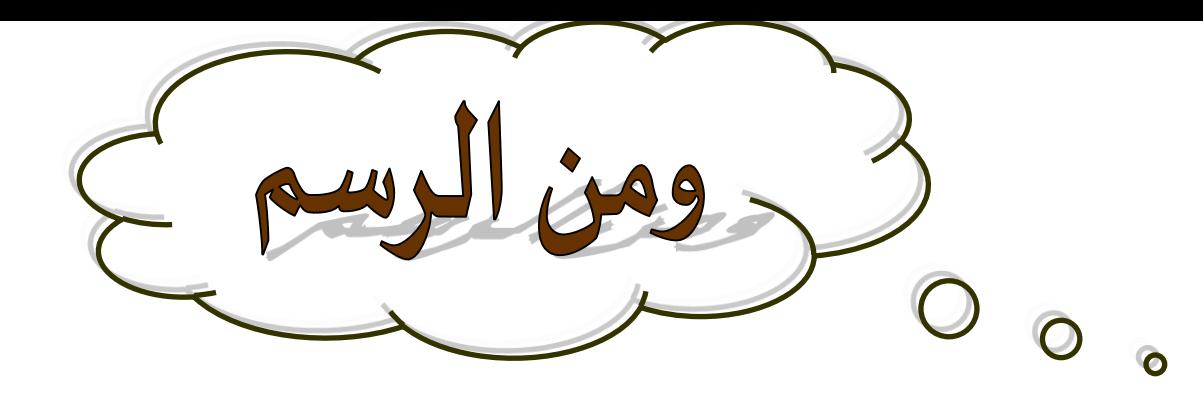

فانحجم القوي العاملةيشيرإلي 1992 إلي )20( فردا.

إذ أننا باستخراج عدد العاملين عام 1992 انزلنا عمودا عليا حورالسيني

لسنة 1992 التقي مع خط الاتجاه العام

❖ وأقمنا عمودا من نقطة التلاقي علي المحور الصادي فاشار إلي (٢٠) وهي حجم العمالة علي .1992

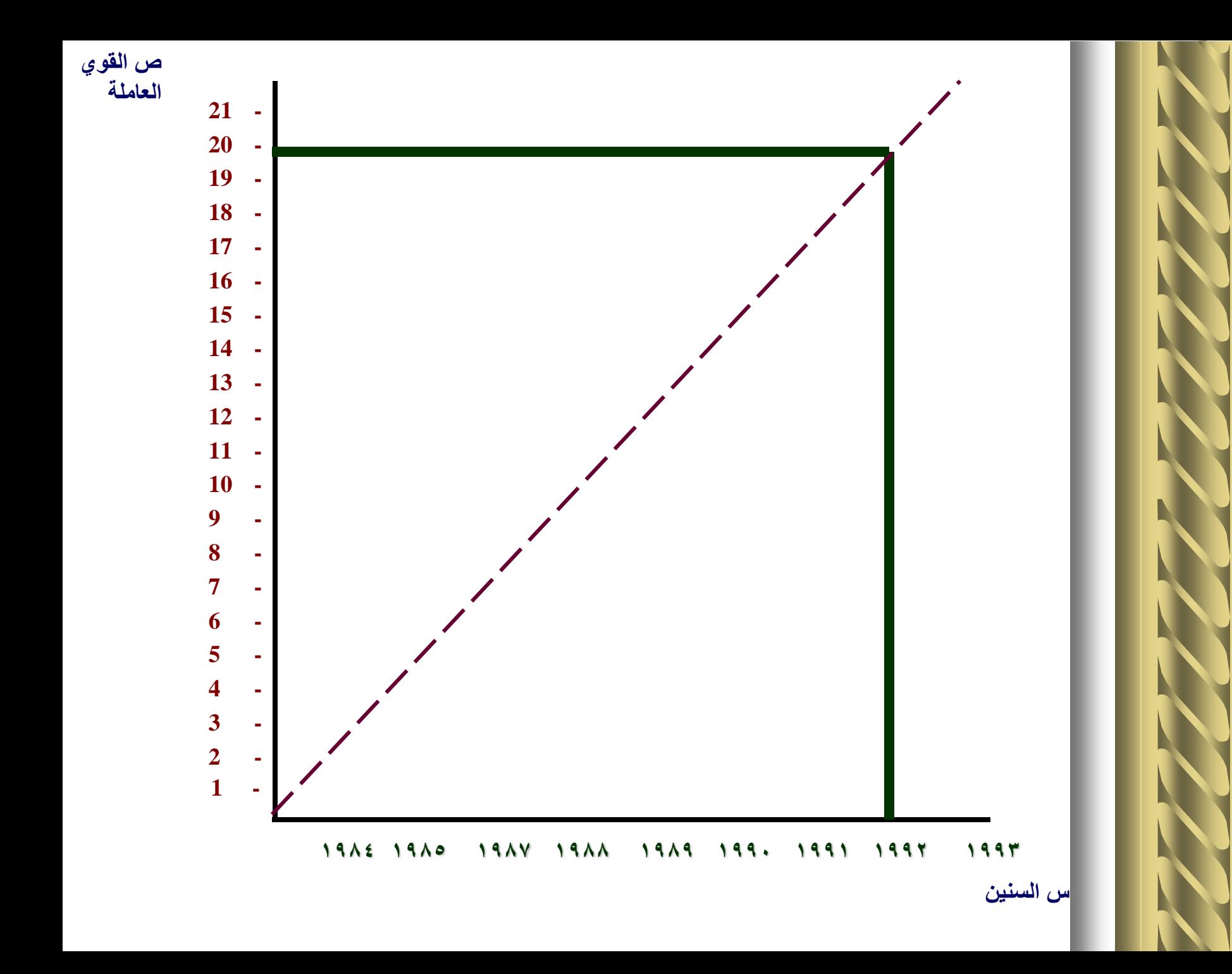

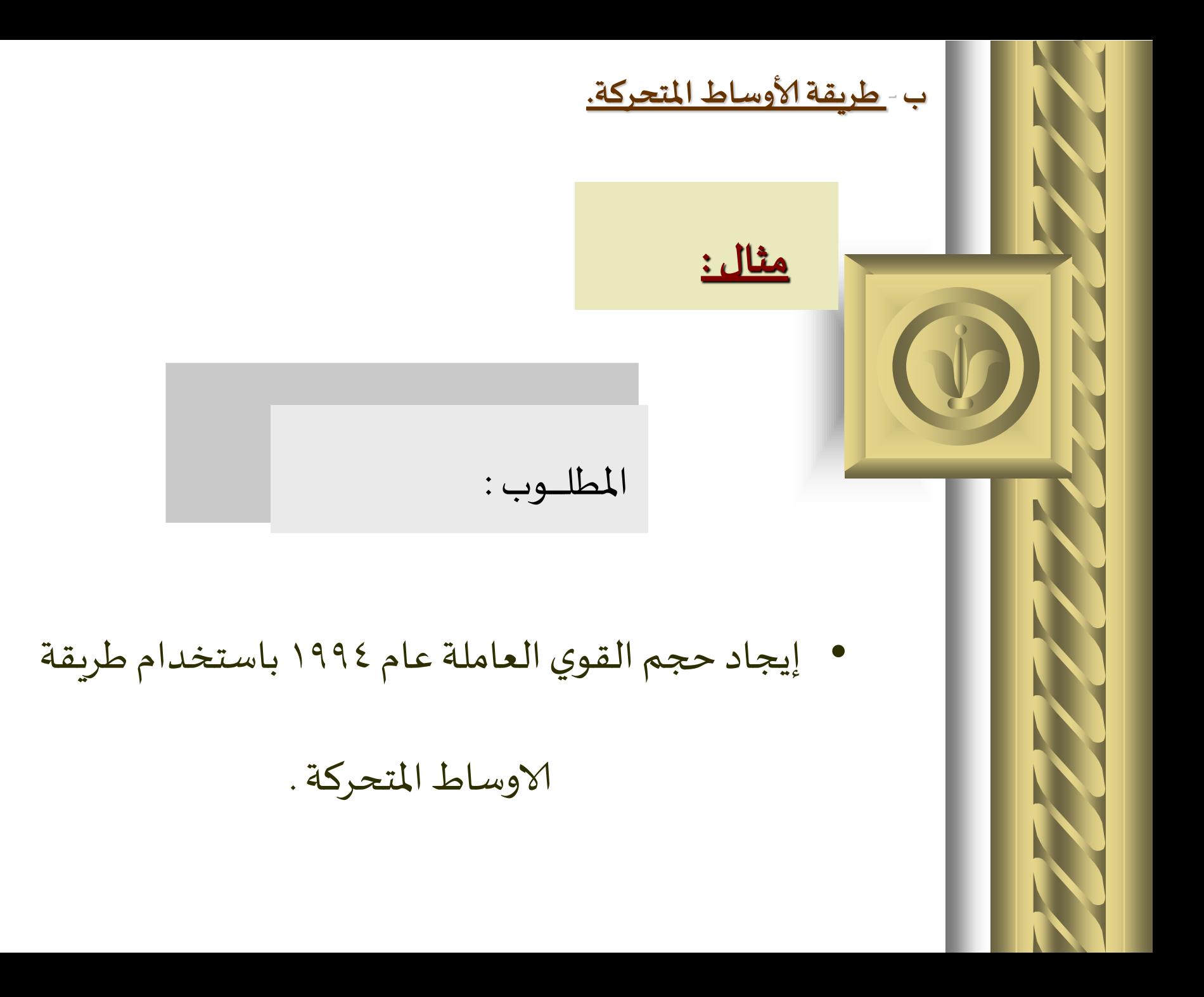

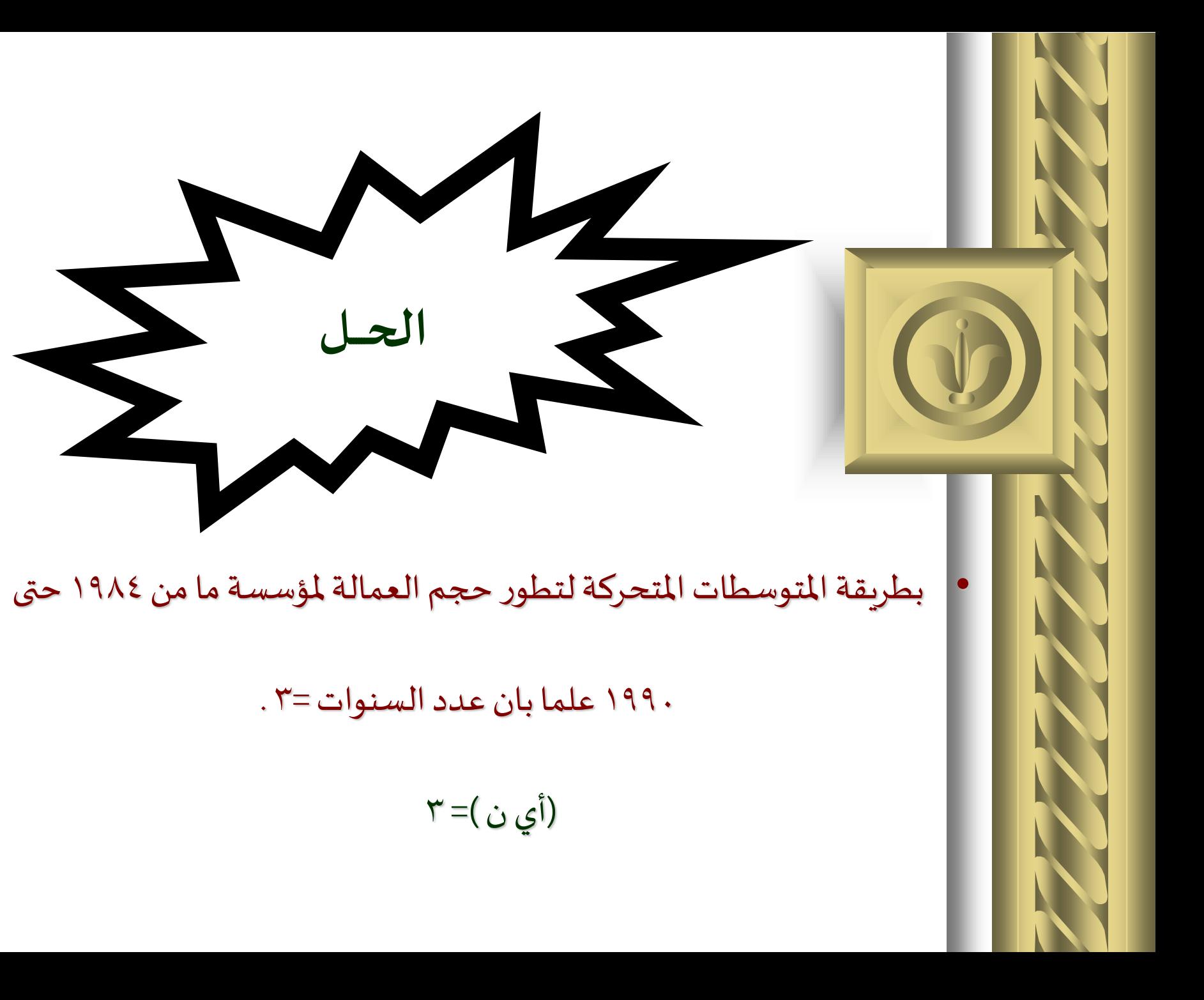

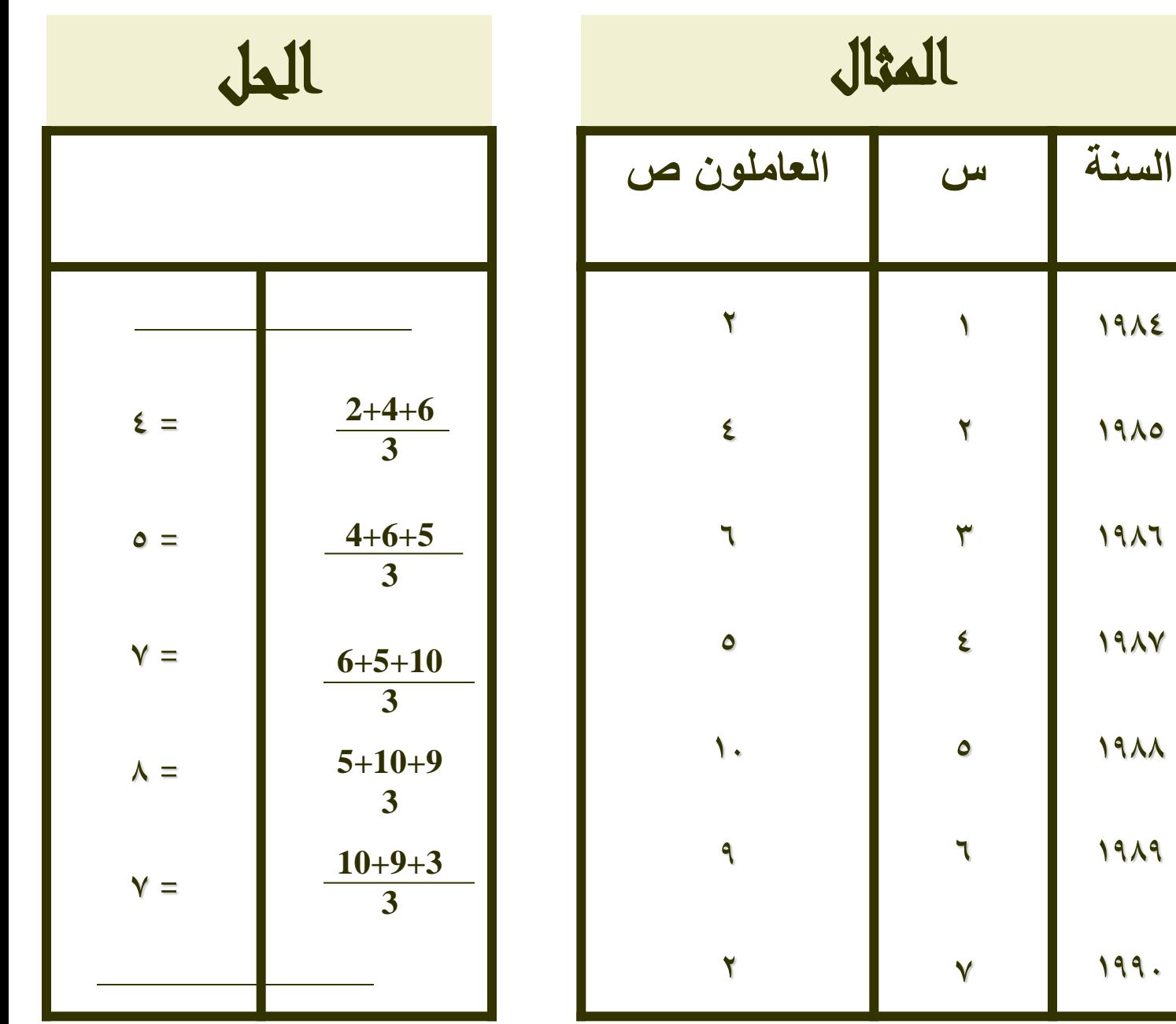

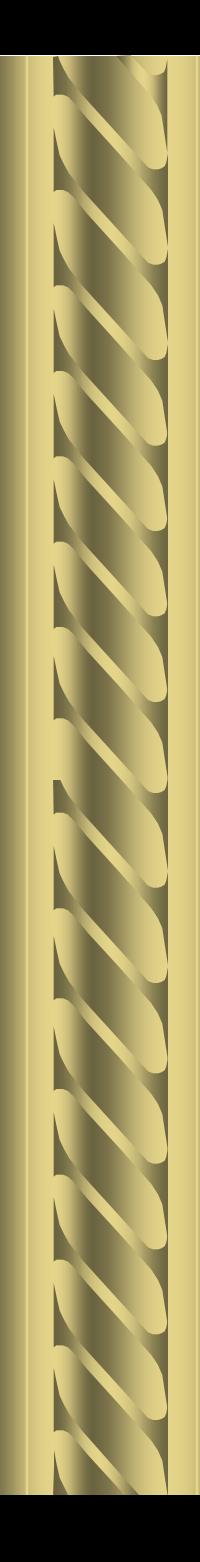

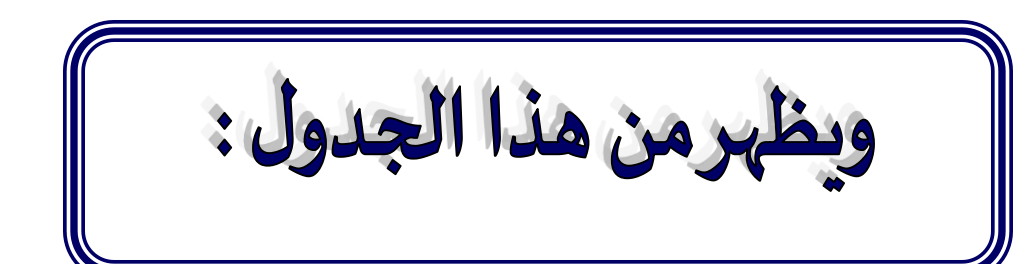

- **.1 أن القيم الصادية أصبحت خمسة قيم بدال من سبعة.**
	- **.2 وأن التباين بين القيم قد قل** .

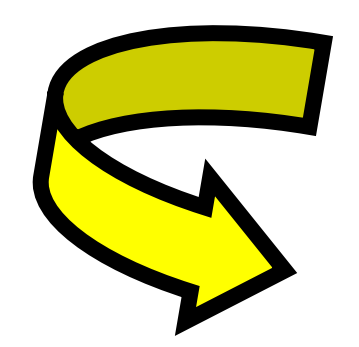

**ولذاسيكون من السهولةأن نمهد لخط الاتجاهاملستقيم وبأكثر دقة من طريقة التمهيد باليد .** 

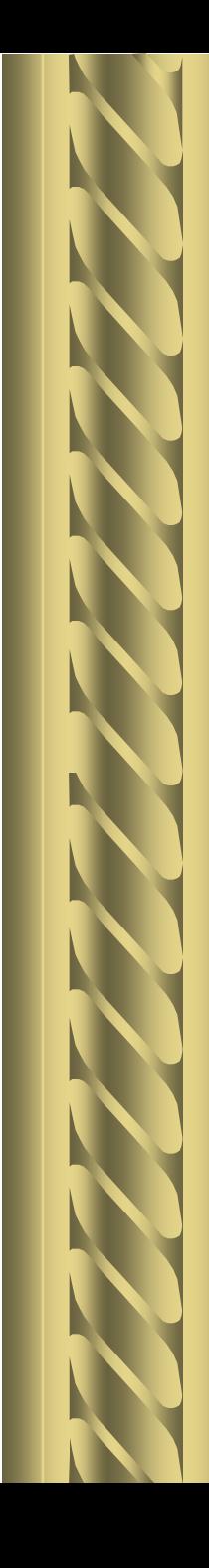

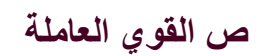

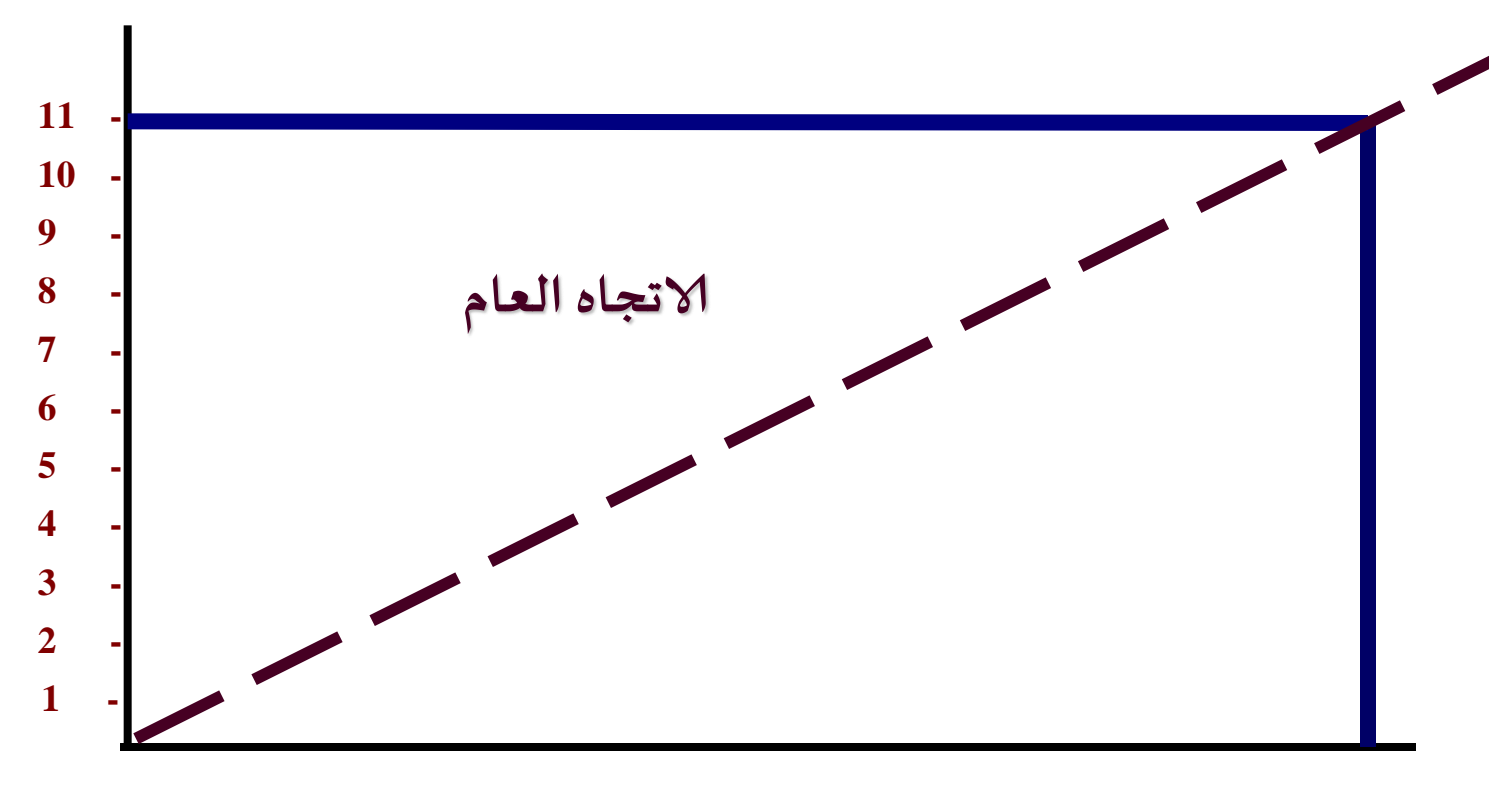

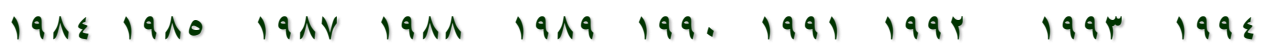

**س) السنين (**

ج- طريقة الربعات الصغرى:-

#### تستخدم هذه الطريقة معادلة خط املستقيم وهي ص = أ + ب س

• **نحصل علي قيمة كل من ) أ( و )ب( إذا عرفنا قيم املفرداتاملحددةللنقطةالتىتكون الخط ) س، ص ( وذلك من املعادلتين التاليتين** .

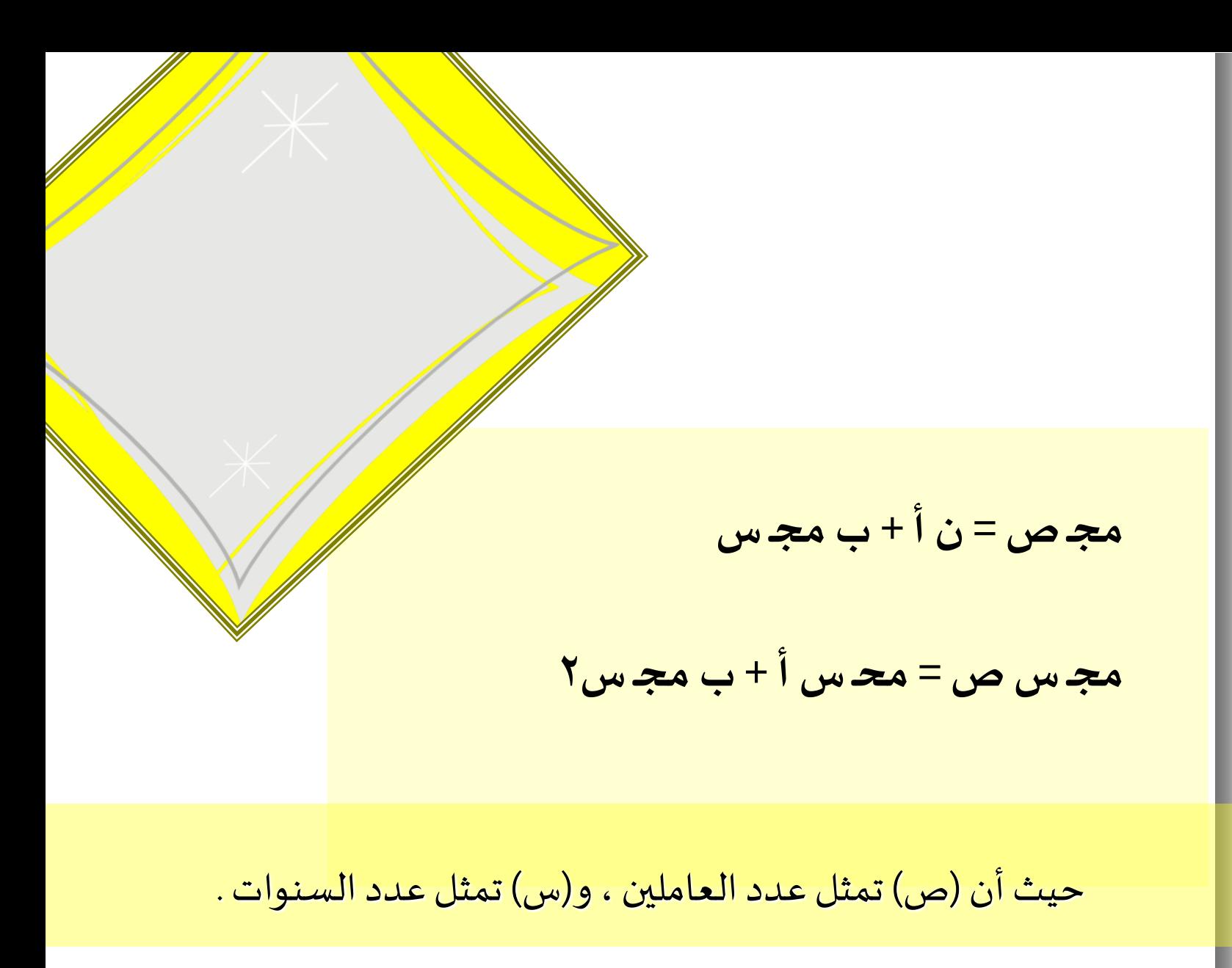

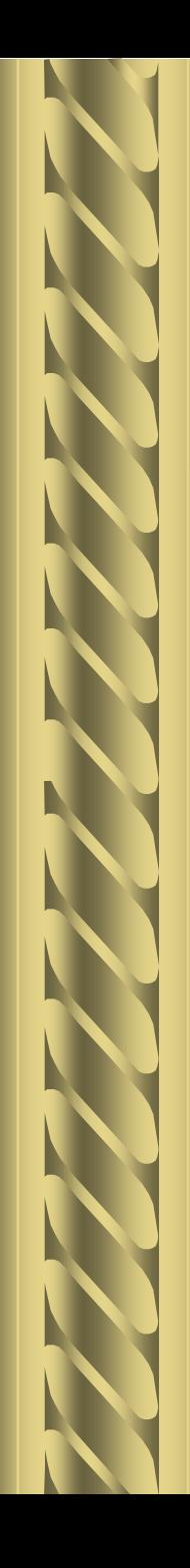

#### **مثال :**

• **استخرج عددالقوي العاملةلعام 1994 عن طريق الاتجاه العام** 

**وباستخدام املربعاتالصغري من البياناتالتاليةالتىتبينحجم القوي**

**العاملة من 1990 حتي 1993 .**

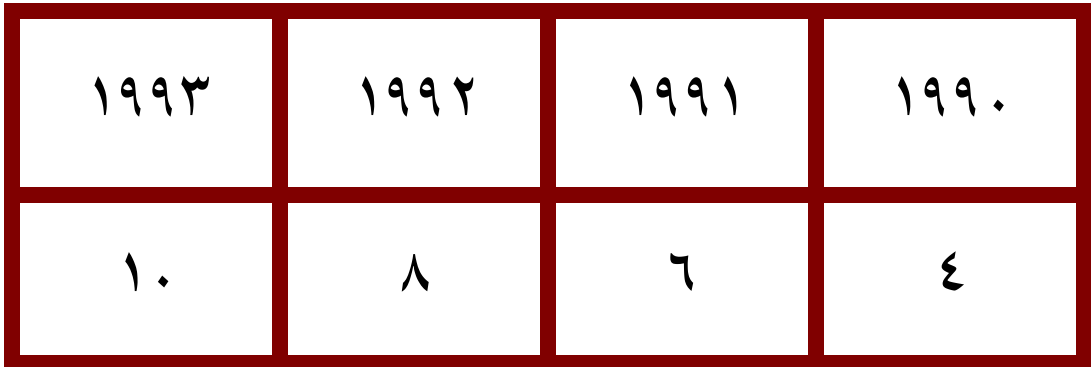

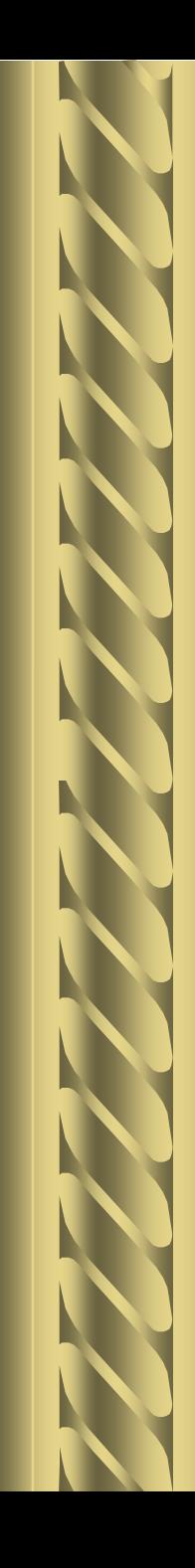

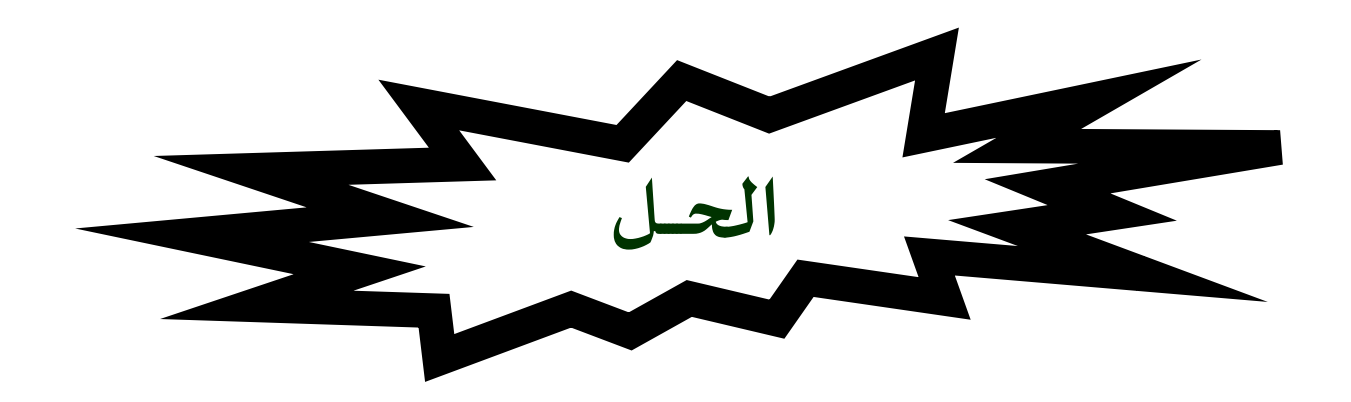

**نقوم بتنظيم جدول يتفق ومتطلباتالقانونين . .1مجـ ص = ن أ + ب مجـ س .2مجـ س ص= مجـ س أ + ب مجـ س2**

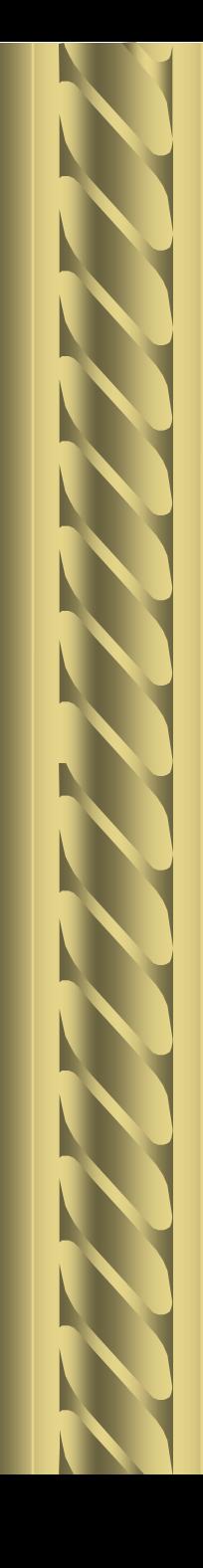

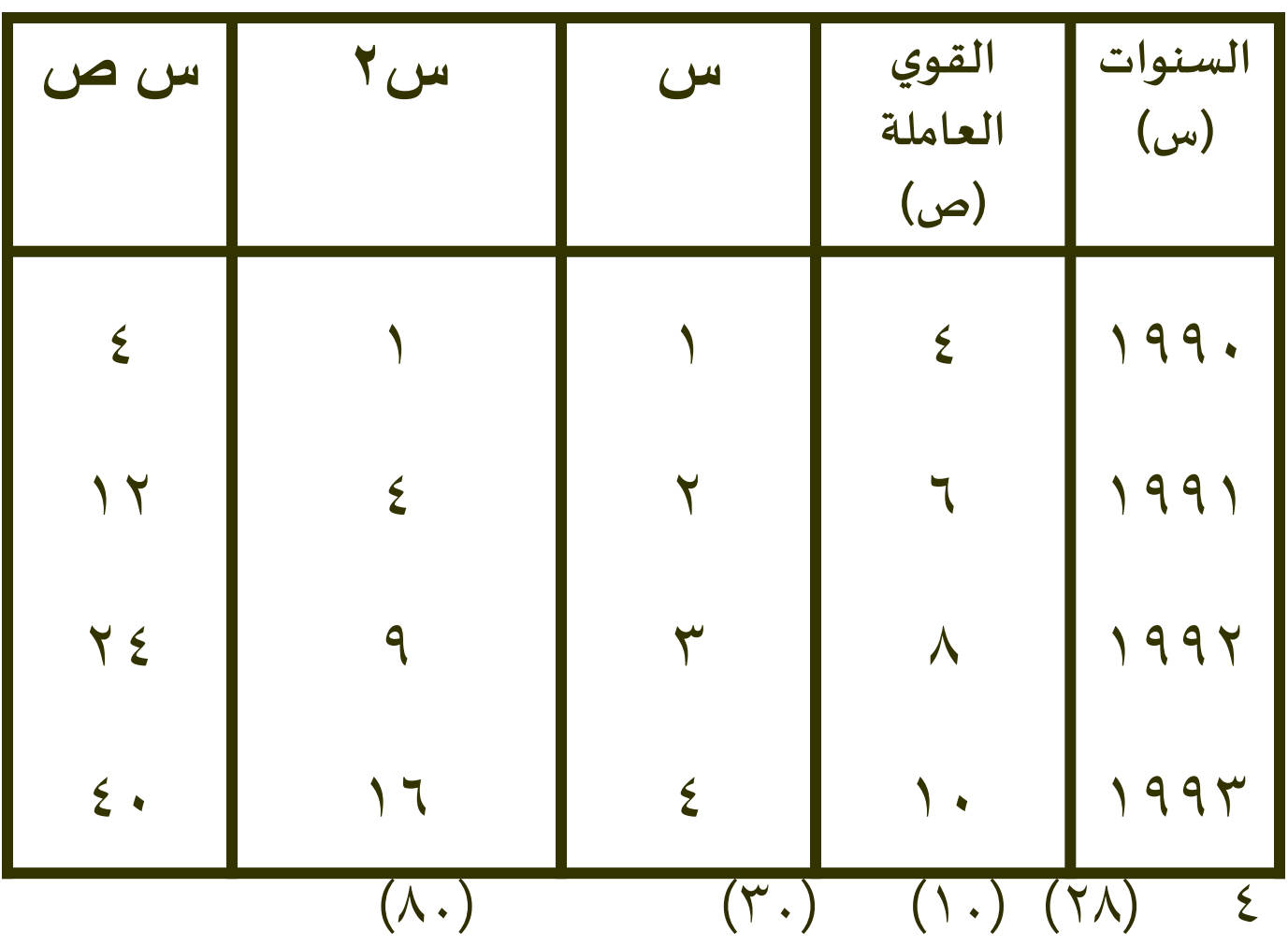

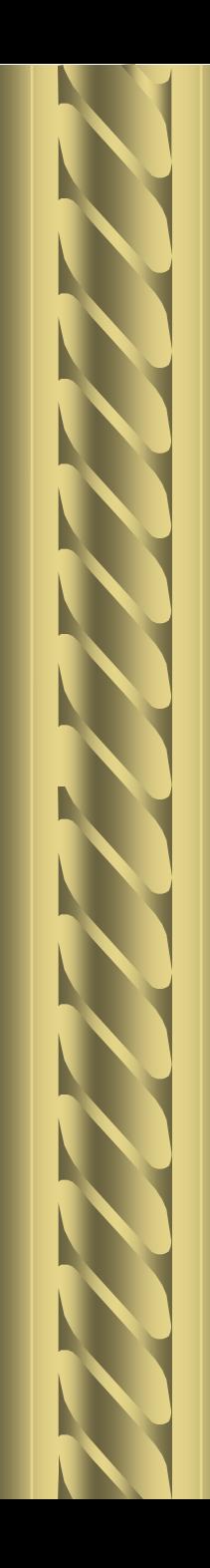

**بالتعويض في القوانين السابقة : مج ص = ن أ + ب مج س 28 = 4أ + 10 ب 2 مجـس ص= مجـسأ +بمجـس 80 = 10أ + 30ب نضربالقانونألاول × 3 كي نتخلصمن )ب**( **84=12 أ + 30ب ) القانونألاول بعد الضرب× 3(** بالطرح **80 = 10أ+ 30ب ) القانون الثاني (**  $\hat{1}Y=\xi$ 

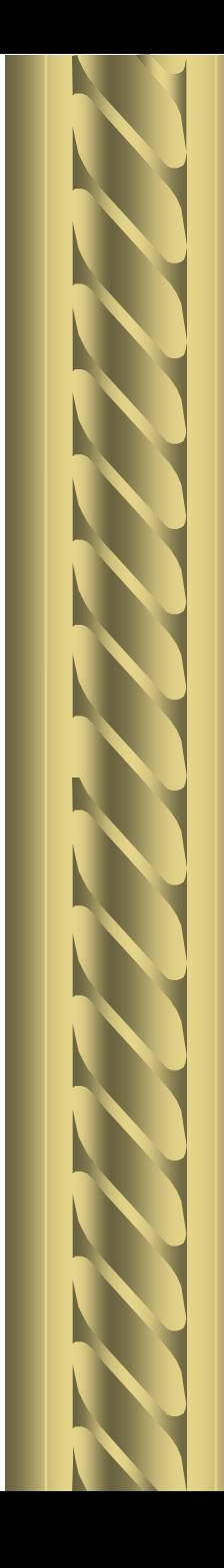

 $Y = Y \div 2 = \hat{1}$  ...

وبالتعويض نحصل علي (ب )

- $2+3\times 2+1.1$ ب  $\cup$  1 +  $\lambda$  = 7  $\lambda$  $\lambda$ -X- \ ب
- $2 \cdot 7 7$ ب  $\gamma = \gamma$  .  $\div \gamma$  .  $\psi = \psi$

نستخدم الآن بعد أن حصلنا علي قيمة ( أ) ، (ب ) معادلة الخط املستقيم ص = أ + ب س

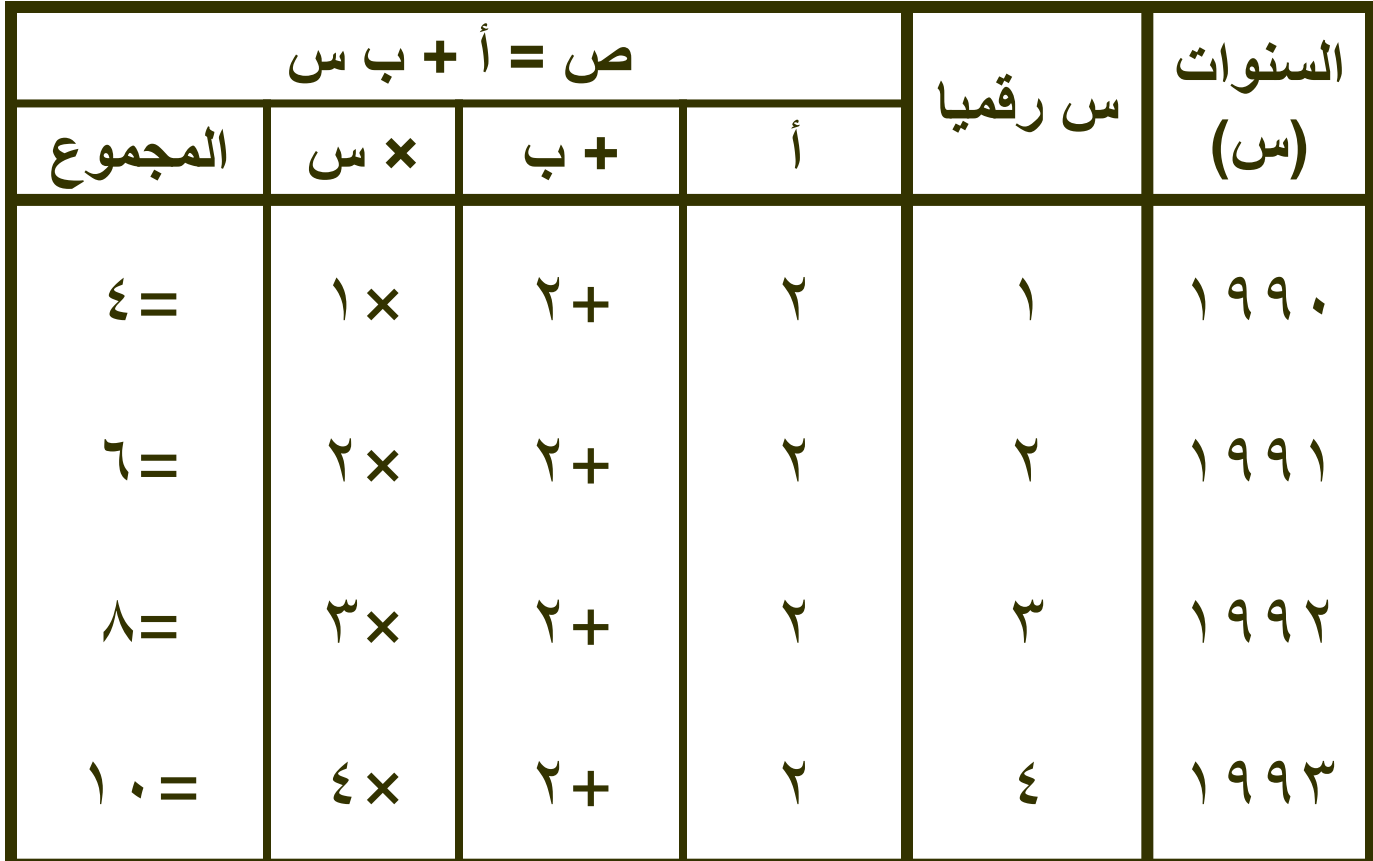

وعلي ذلك نستطيع أن نستخرج عدد القوي العاملة عن طريق الاتجاه العام وباستخدام املربعاتالصغري بالنسبةلسنة 1994 مطال عددالقوي العاملةلعام 1994 = 2+2×5 = 12 وهو ما يشير إليه الرسم البياني الموجود

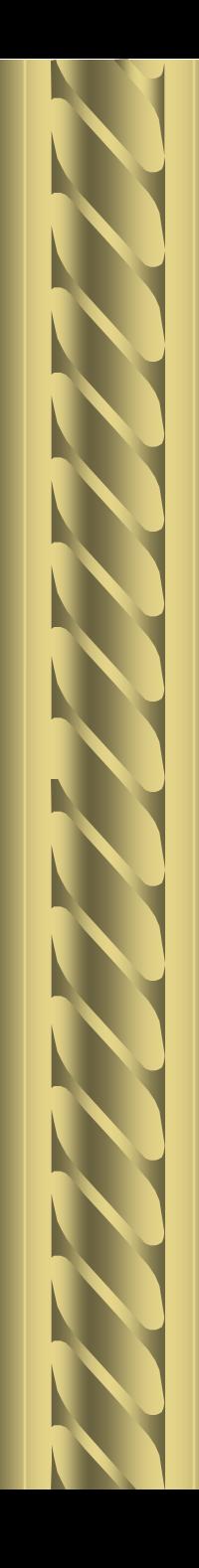

**ص ) ق ع(**

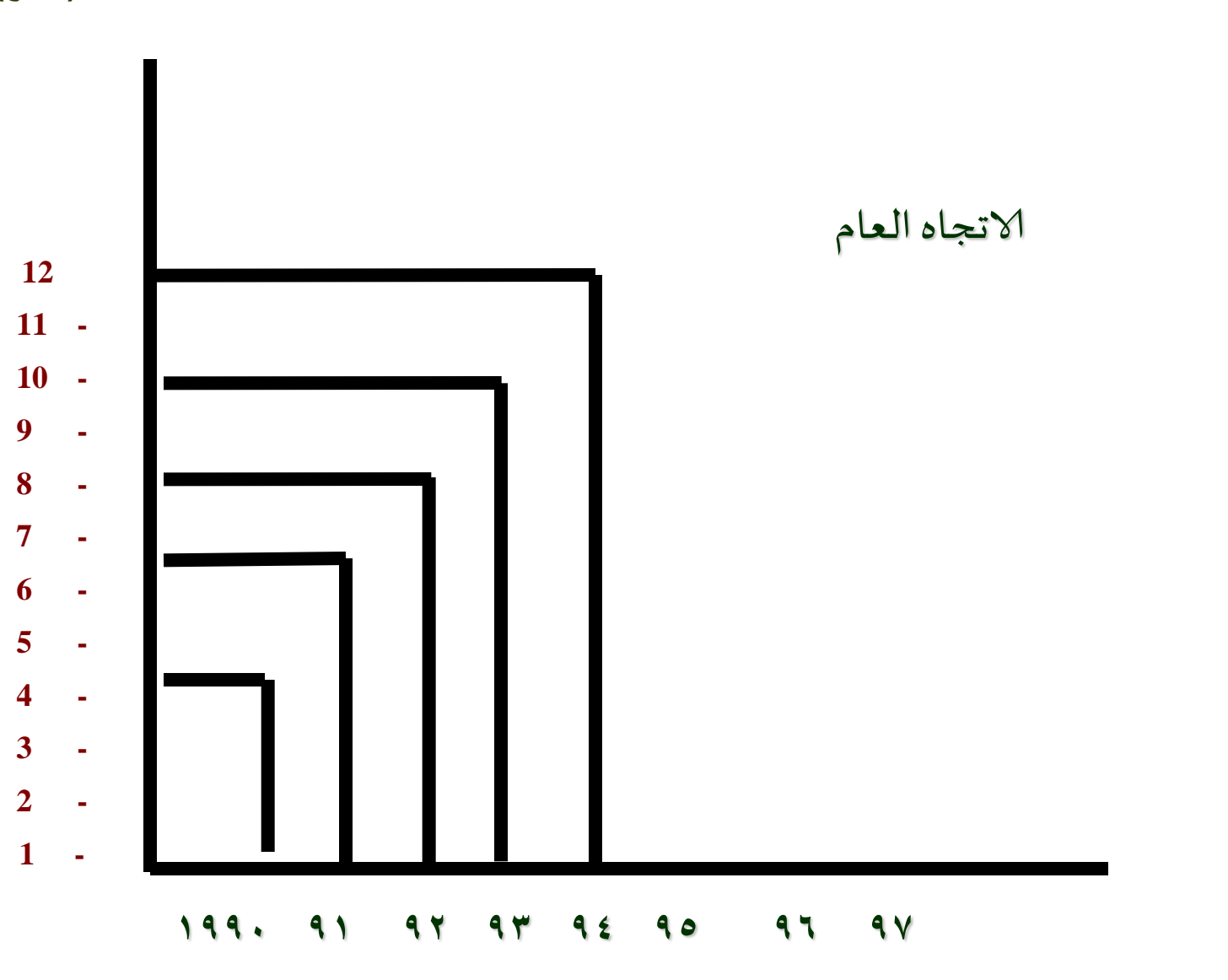

س (السنين)

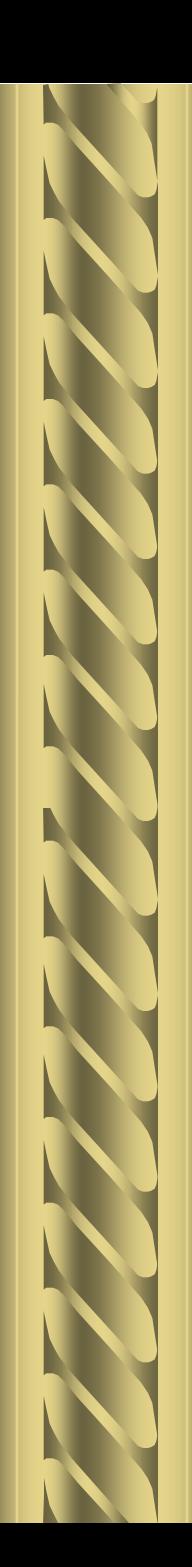

.3معادلة خط الانحدار املستقيم

## لاحتساب معادلة خط الانحدار المستقيم يمكن اتباع الطرق التالية :

- **.1طريقة التمهيد باليد**
- **.2طريقةاملربعاتالصغرى ) يتم التركيز على هذه الطريقة (**
	- **.3الطريقة الرياضية**

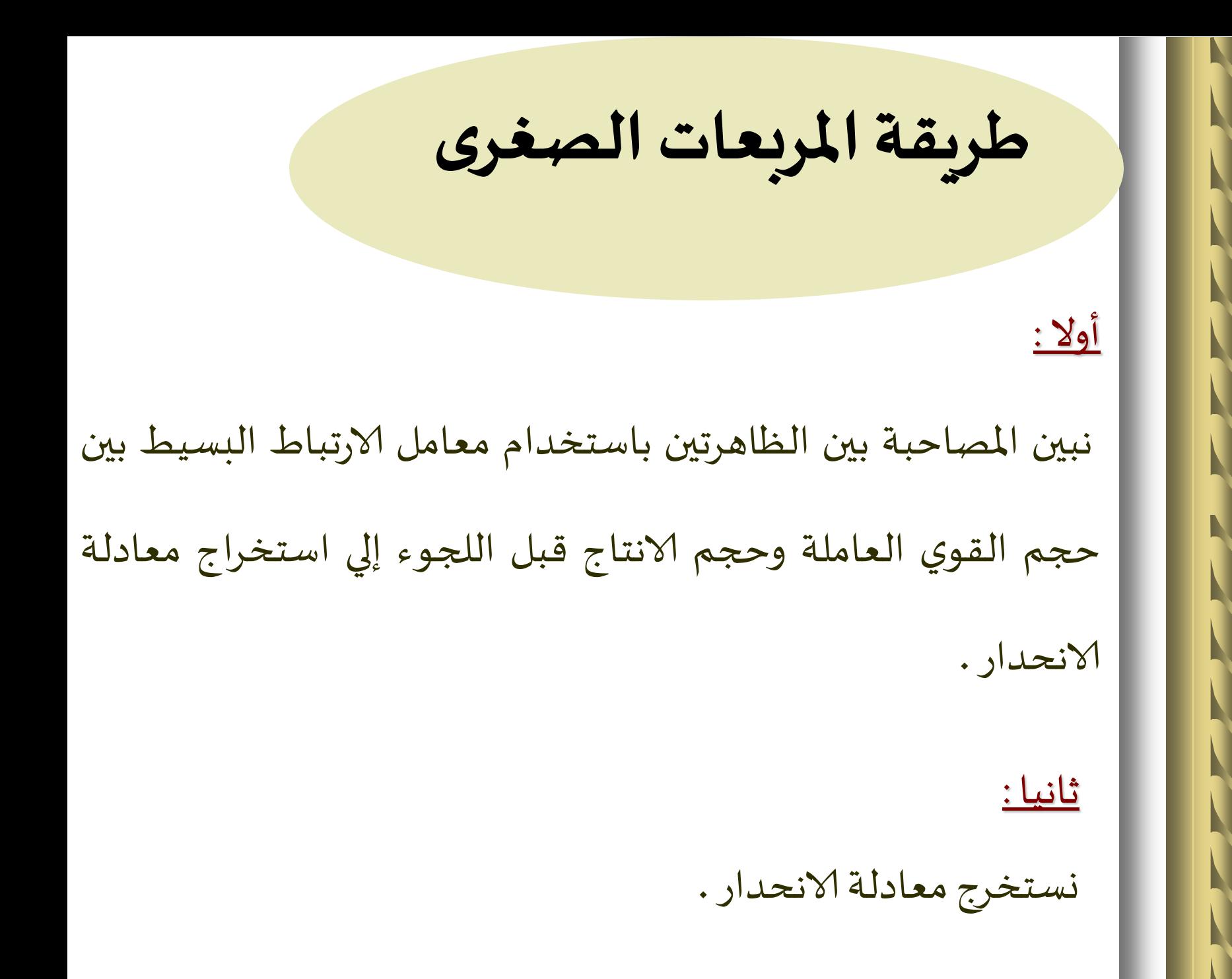

#### **مثال :**

- فيما يلي البيانات الخاصة بحجم الانتاج و عدد العاملين في المنظمة و المطلوب استخدام
- معامل الارتباط لاستخراج معادلة خط الانحدار المستقيم باستخدام المربعات الصغرى .

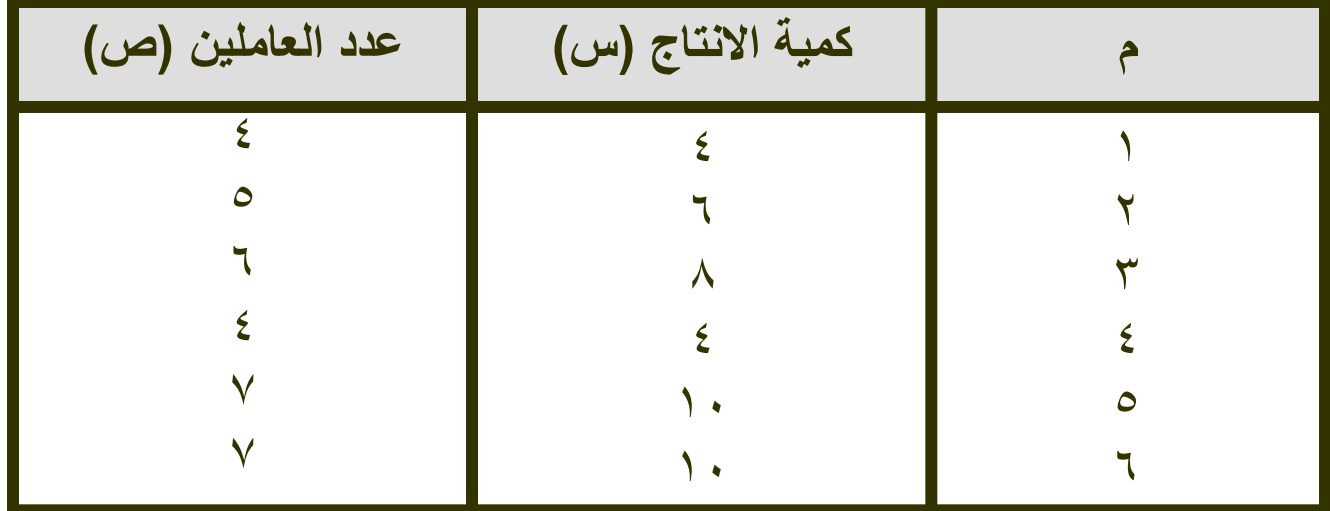

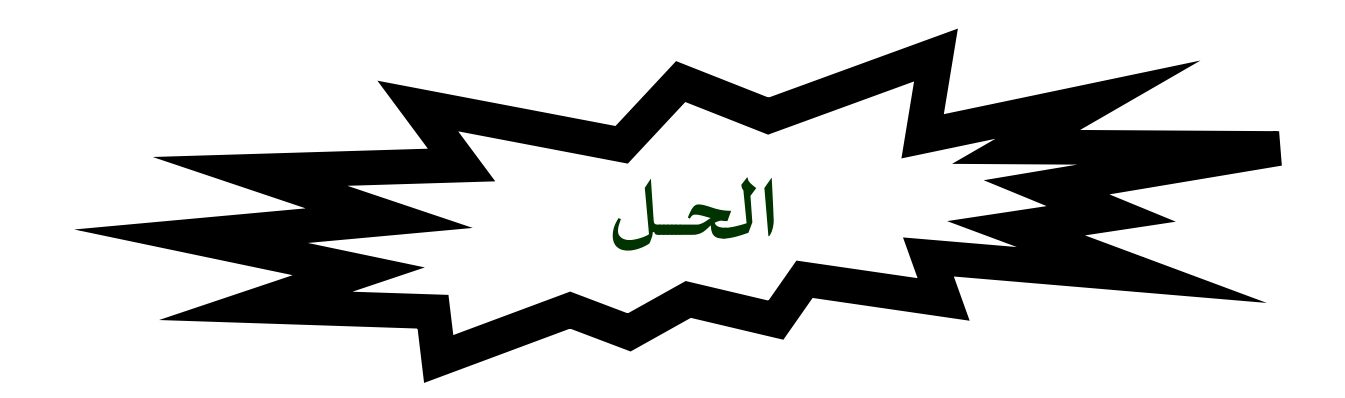

#### **قانون معاملالارتباطالبسيط**

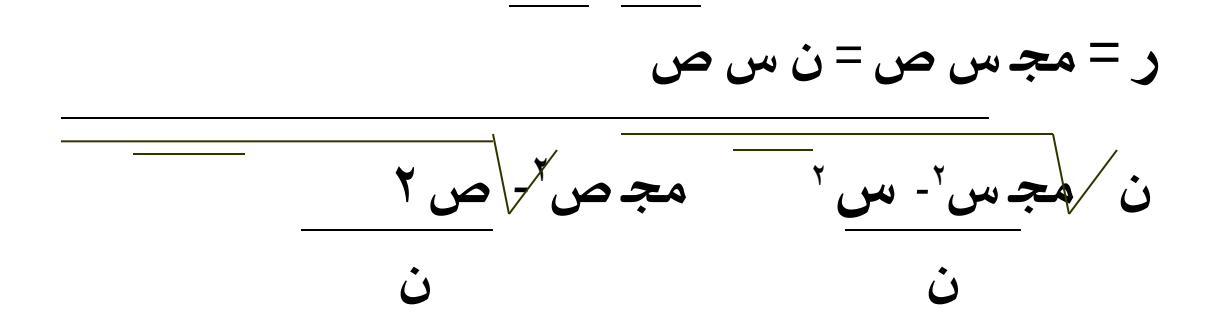

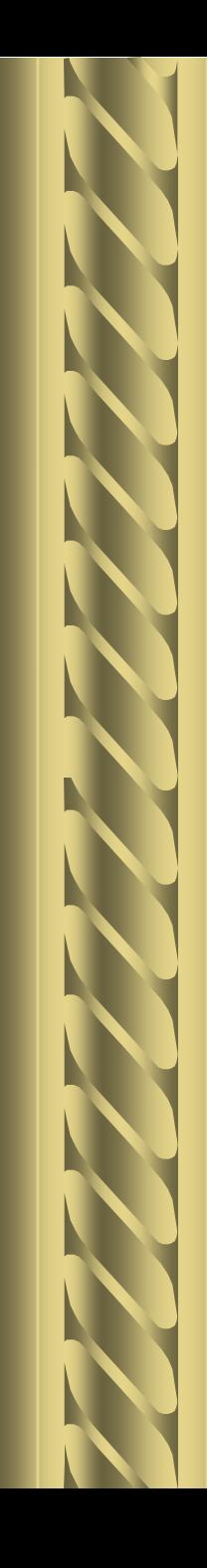

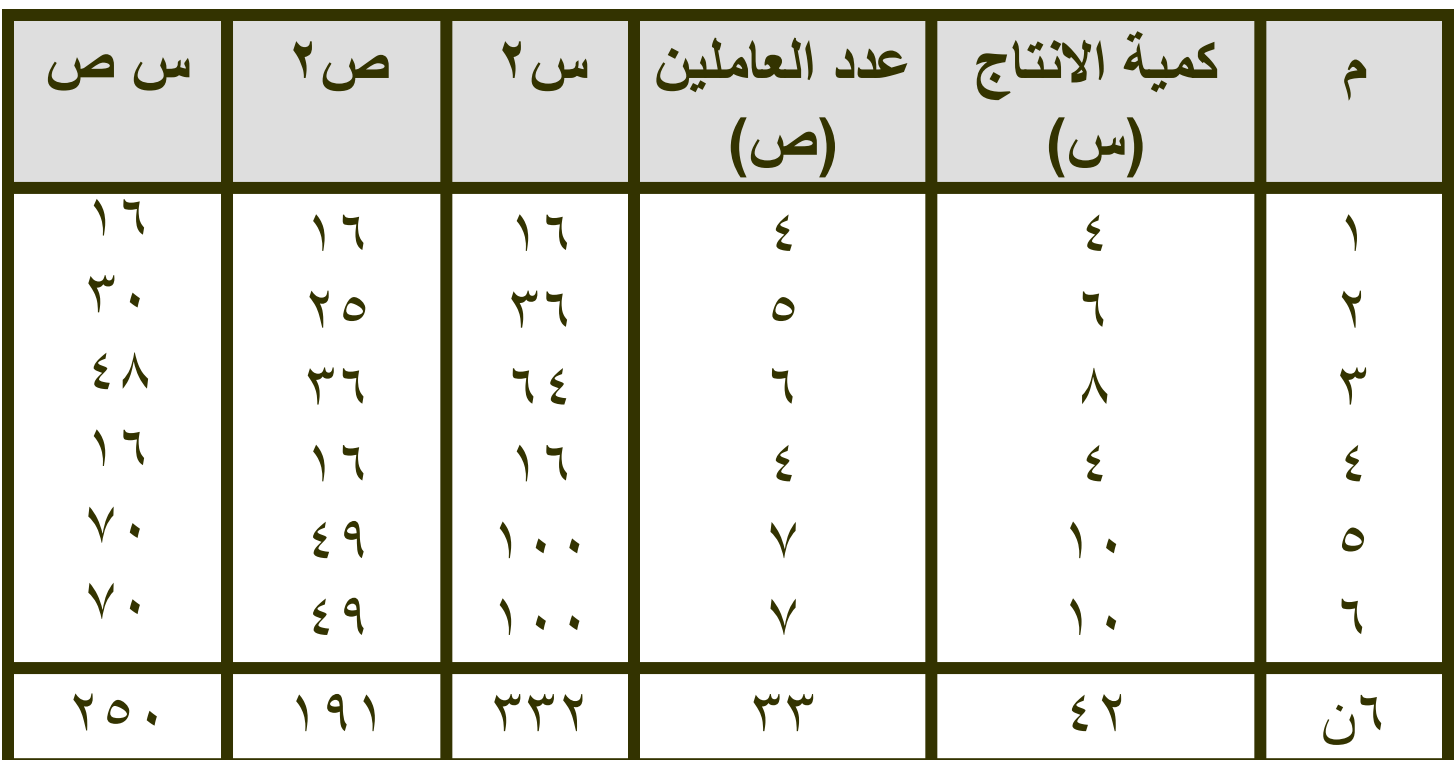

$$
\frac{1}{2}
$$
\n
$$
\frac{1}{2}
$$
\n
$$
\frac{1}{2}
$$
\n
$$
\frac{1}{2}
$$
\n
$$
\frac{1}{2}
$$
\n
$$
\frac{1}{2}
$$
\n
$$
\frac{1}{2}
$$
\n
$$
\frac{1}{2}
$$
\n
$$
\frac{1}{2}
$$
\n
$$
\frac{1}{2}
$$
\n
$$
\frac{1}{2}
$$
\n
$$
\frac{1}{2}
$$
\n
$$
\frac{1}{2}
$$
\n
$$
\frac{1}{2}
$$
\n
$$
\frac{1}{2}
$$
\n
$$
\frac{1}{2}
$$
\n
$$
\frac{1}{2}
$$
\n
$$
\frac{1}{2}
$$
\n
$$
\frac{1}{2}
$$
\n
$$
\frac{1}{2}
$$
\n
$$
\frac{1}{2}
$$
\n
$$
\frac{1}{2}
$$
\n
$$
\frac{1}{2}
$$
\n
$$
\frac{1}{2}
$$
\n
$$
\frac{1}{2}
$$
\n
$$
\frac{1}{2}
$$
\n
$$
\frac{1}{2}
$$
\n
$$
\frac{1}{2}
$$
\n
$$
\frac{1}{2}
$$
\n
$$
\frac{1}{2}
$$
\n
$$
\frac{1}{2}
$$
\n
$$
\frac{1}{2}
$$
\n
$$
\frac{1}{2}
$$
\n
$$
\frac{1}{2}
$$
\n
$$
\frac{1}{2}
$$
\n
$$
\frac{1}{2}
$$
\n
$$
\frac{1}{2}
$$
\n
$$
\frac{1}{2}
$$
\n
$$
\frac{1}{2}
$$
\n
$$
\frac{1}{2}
$$
\n
$$
\frac{1}{2}
$$
\n
$$
\frac{1}{2}
$$
\n
$$
\frac{1}{2}
$$
\n
$$
\frac{1}{2}
$$
\n
$$
\frac{1}{2}
$$
\n
$$
\frac{1}{2}
$$
\n
$$
\frac{1}{2}
$$
\n
$$
\frac{1}{2}
$$
\n
$$
\frac{1}{2}
$$
\n
$$
\frac{1}{2}
$$
\n
$$
\frac{1}{2}
$$
\n

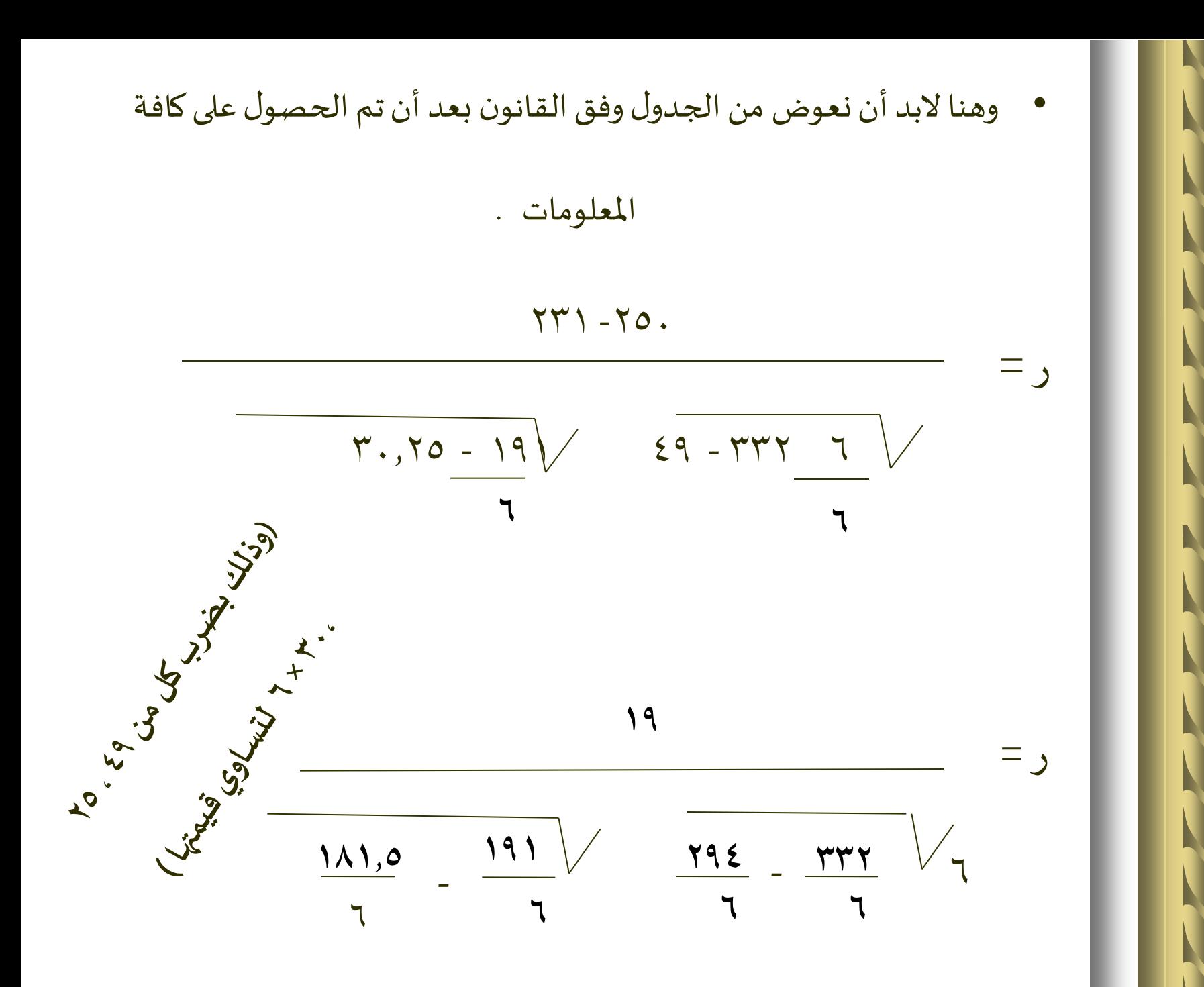

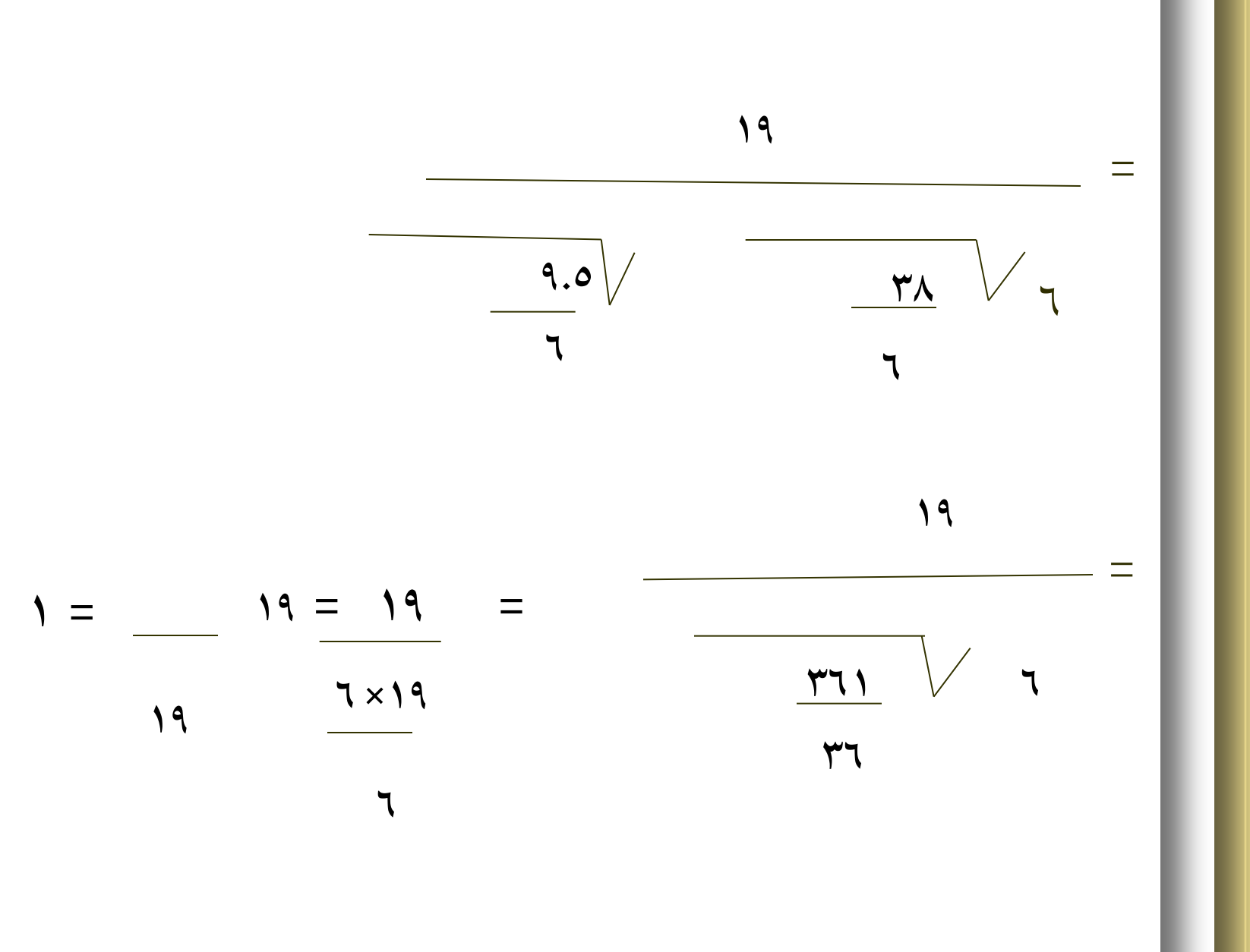

- إذن معامل الارتباط عدد صحيح لذا هناك ترابط قوي .
- بعد ثبوت وجود عالقة ارتباط نستخرج معادلة خط الانحدار املستقيم باستخدام

المربعات الصغرى من بيانات الجدول .

**ص = أ + ب س مجـ ص = ن أ + ب مجـ س 2 مجـ س ص = مجـ س أ + ب مجـ س** 

**بالتعويض**

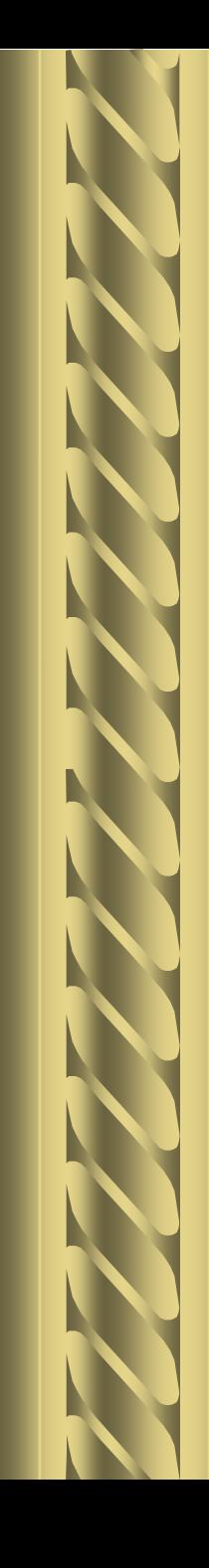

$$
(v \times \psi) = r \hat{f} + \hat{f} + \psi
$$
\n
$$
rrr = r \hat{f} + \psi
$$
\n
$$
rrr = \psi
$$
\n
$$
r\psi
$$
\n
$$
r\psi
$$
\n
$$
r\psi
$$
\n
$$
r\psi
$$
\n
$$
r\psi
$$
\n
$$
r\psi
$$
\n
$$
r\psi
$$
\n
$$
r\psi
$$
\n
$$
r\psi
$$
\n
$$
r\psi
$$
\n
$$
r\psi
$$
\n
$$
r\psi
$$
\n
$$
r\psi
$$
\n
$$
r\psi
$$
\n
$$
r\psi
$$
\n
$$
r\psi
$$
\n
$$
r\psi
$$
\n
$$
r\psi
$$
\n
$$
r\psi
$$
\n
$$
r\psi
$$
\n
$$
r\psi
$$
\n
$$
r\psi
$$
\n
$$
r\psi
$$
\n
$$
r\psi
$$
\n
$$
r\psi
$$
\n
$$
r\psi
$$
\n
$$
r\psi
$$
\n
$$
r\psi
$$
\n
$$
r\psi
$$
\n
$$
r\psi
$$
\n
$$
r\psi
$$
\n
$$
r\psi
$$
\n
$$
r\psi
$$
\n
$$
r\psi
$$
\n
$$
r\psi
$$
\n
$$
r\psi
$$
\n
$$
r\psi
$$
\n
$$
r\psi
$$
\n
$$
r\psi
$$
\n
$$
r\psi
$$
\n
$$
r\psi
$$
\n
$$
r\psi
$$
\n
$$
r\psi
$$
\n
$$
r\psi
$$
\n
$$
r\psi
$$
\n
$$
r\psi
$$
\n
$$
r\psi
$$
\n
$$
r\psi
$$
\n
$$
r\psi
$$
\n
$$
r\psi
$$
\n
$$
r\psi
$$
\n
$$
r\psi
$$
\n
$$
r\psi
$$
\n
$$
r
$$

**ر** 

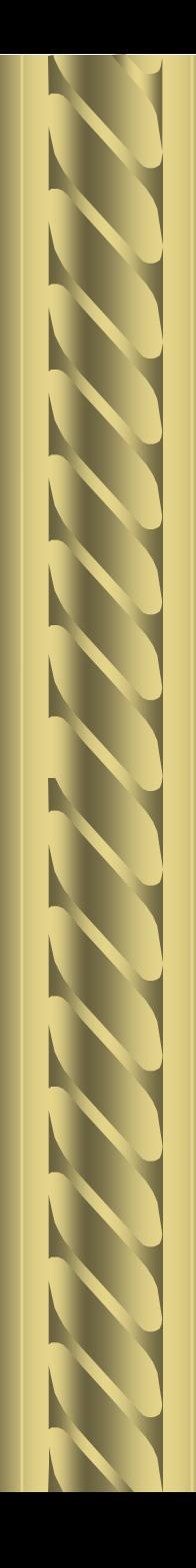

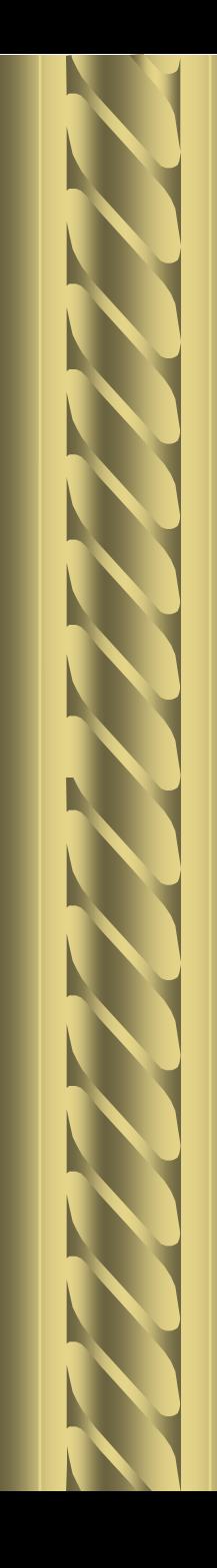

<sup>33</sup> <sup>=</sup> <sup>6</sup> <sup>أ</sup> +ب-42**اما بالنسبةلقيمة) <sup>أ</sup> (فهي:**   $30 \times 57 + 17 = 77$  $\gamma$  +  $\gamma$   $\gamma$  =  $\gamma$  $i = r - r$  $i = 17$  $\gamma = \gamma \gamma$ **6**

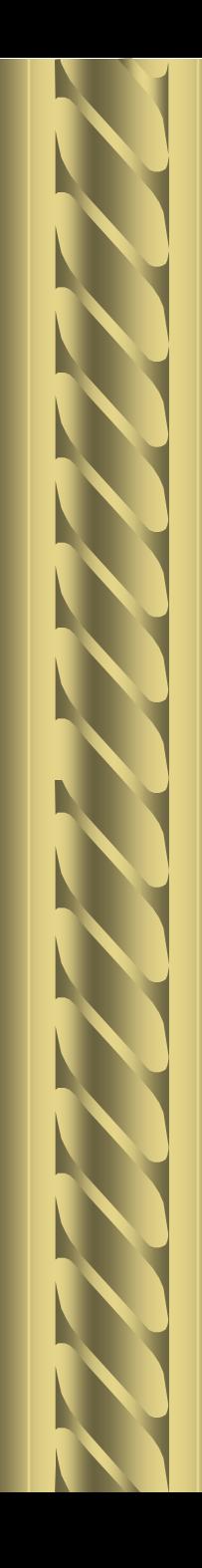

**.: املعادلة**

$$
\omega = \mathring{\mathsf{i}} + \mathring{\mathsf{j}} = \omega
$$

$$
\omega = \gamma + \delta_{\epsilon} \omega
$$

فلو فرضنا كمية الانتاج ) س ( = 6 مطال

.: عدد الافراد ) ص( = 2 + 5 و × 6 = 5 أفراد

**انتهي الفصل الخامس**